# 遠隔教育用マルチメディア教材の 開発とその利用

## Development of Multimedia Contents for Distance Learning, and Their Utilization

主任研究員:高増明 分担研究員:竹田之彦、浜田耕治、大垣斉、中村孝

この長期共同研究では、大学教育に利用する遠隔教育用のマルチメディア教材をどのように開 発していくのか、そして、それをどのように効率的に利用するのかについて研究を進めてきた。 テーマの重要性については、すでに広く認識されているが、重要性に比較すると、コンテンツの 開発のスピードは遅れている。

その理由としては、まず大学教育用のコンテンツが高度に専門的なもので、開発を担当できる 人間が限られるうえに、それぞれのコンテンツに対する需要(市場規模)がそれほど大きくない ということがあげられる。したがって、コンピュータ・ソフト、資格講座、ビジネス教育用のコ ンテンツとは違い、企業が制作・販売を行う可能性は非常に小さい。採算が取れないからである。 そのため、大学教員が個人で、あるいは大学がサポートするかたちで制作しなければならないが、 大学教員のマルチメディアについての知識やコンテンツ制作能力は低く、それが、マルチメディ ア教材の開発が遅れている理由のひとつである。

もうひとつの理由は、大学教員が、マルチメディア教材の制作に対してインセンテイブをもつ ことができないことである。大学教員は、基本的には研究業績だけによって評価される。最近で は、教育面も評価されるようになってきてはいるが、それがポストや待遇に影響するケースは、 日本はもちろんアメリカでも稀である。したがって、極端に言えば、マルチメディア教材の開発 に力をいれるということは、「趣味」か、「研究をさぼっている」としかみなされないことになる。 とはいっても、大学教員も、研究者であると同時に教育者であることを自覚しているから、マル チメディア教材が教育にとって有効であり、またその制作にそれほど大きな労力を必要としない なら、制作に取り組む教員は多くなってくるだろう。

このような現状を考慮して、この研究では、まず教員が専門とする分野において実際に使用で きる教材を制作するとともに、その開発と利用に際して、どのような問題が生じるのかを可能な かぎり実践的に研究してきた。

### 各研究員の研究内容

これまでの研究成果としては、つぎのようなものがある。まず高増研究員(経済学部国際経済 学科教授)は、マルチメディア教材がどのような有効性をもつかのかについて、理論的・実証的 に研究してきた。

さらに、それを実際に制作することによって、その有効性、制作に関する問題点を検証してき た。具体的には、まず、将来日本への留学を考えている中国人学生が、自国にいながら、日本で

の生活や大学での勉強について、インターネット上で擬似的に体験でき、楽しく日本語を学習で きる日本語講座を開発した。このソフトは、高増教授が学生と共同で設立した大学発ベンチャー OSU Digital Media Factory の製品として制作され、マルチメディア関係の企業(東和エンジニ アリング)を通してすでに一般に販売されている。

つづいて、経済学の入門的な講義をテキストとwebで並行して学習することができるマルチメ ディア教材の開発を行った。これは、2004年4月にナカニシヤ出版から「経済学者に鰯されない ための経済学入門」として発売された。このテキストはweb(http://www・takamasu・net)と連動 し、読者がwebを通して、執筆者に質問したり、執筆者や他の読者と議論したりできるようにな っている。

これらの内容については、第1章で説明されている。また第1章では、マルチメディア教材と は何か、マルチメディア教材は教育に有効なのかという基礎的な点についても、アメリカやイギ リスの研究を紹介し、検討している。

竹田研究員(大阪産業大学経済学部経済学科助教授)は、ミクロ経済学の入門的なテキストを マルチメディア化する場合にどの程度有効なのか、またどのような問題点があるのか、について 研究を続けてきた。第2章では、まずミクロ経済学のテキストをマルチメディア化することがな ぜ必要なのかについて興味深い考察が行なわれている。続いて、アメリカにおけるWEB連動型の ミクロ経済学の代表的なテキストのひとつである Krugman and Wells (2005)をとりあげ、その内 容を詳細に紹介し、その優れた点、問題点についても検討している。竹田研究員自身のテキスト の出版も現在、準備が進められているが、これらの考察の上に立った、優れたものが、いずれ出 版されるであろう。

浜田研究員(人間環境学部都市環境学科)は、同時双方向の遠隔教育システムの実用実験とそ れを利用した教育方法の改善について研究を進めている。当初(1994 年から 2000 年)は、BBCC (近世代通信網実験協議会)のB-ISDN(広帯域デジタルネットワーク、155Mbps)を利用し、BBCC と共同で、英会話、市民講座、パソコン講座、囲碁講座などを行なってきたが、その後は、学内 のネットワークを利用して、大阪産業大学短期大学部の自動車整備実習の講義や大阪産業大学人 間環境学部のコンピュータ講義で、遠隔教育を実際に使用している。

第3章では、その内容について、システムや教育方法を含めて解説するとともに、学生に対し て行なったアンケート結果を示している。その結果は、コンピュータ教育に関しては、遠隔教育 でも、学生はほとんど違和感を感じないというものであり、非常に興味深い。このような結果か らもコンピュータ関係科目に関しては、次第に遠隔教育の利用が増えていくと考えられるだろう。

大垣研究員(工学部情報システムエ学科)は、インターネットのアクセスログを解析し、それ を教材や教育の改善に利用する方法について研究を行ってきたが、最近はそれとともに、webを ベースとした教育システムを支援するコミュニケーション・システムであるwikiなどについて、 利用の可能性を検討している。第4章では、アクセスログの解析という技術的な分析が中心であ るが、今後、この方法を利用して、Webを利用した講義のメリットや問題点が次第に解明されて いくだろう。

最後に、中村研究員(工学部情報システムエ学科)も、インターネットを利用した遠隔教育に ついて研究を行い、とくにWeb教材をどのように効果的に利用するのかについて、ID(授業設計) などの考え方を導入して検討している。その内容は、第5章で展開されている。

研究成果の発表

これらの研究は、理論的なものであるとともに、極めて実践的なものである。研究終了時点で、 すでに、2つの教材が市販され、実際に使われている。また同時双方向の遠隔教育については、 すでに人間環境学部、大学院経済学研究科、経営・流通研究科で、実際に使われている。今後、 このようなコンテンツの利用、システムの運用によって、さらに問題点が明らかになり、改善に つながっていくだろう。インターネットを利用した教育についても、工学部や経済学部の講義で、 実験的に利用するとともに、インターネット大学院なども視野にいれながら、研究をすすめてい きたい。

この長期共同研究の成果に関連して、高増が中心になり、多くの学会や研究会などで報告して きた。その内容は以下のとおりである。

- 大垣|斉・中村|孝「ウェブ教材改良のためのアクセスパターンの解析」情報処理学会第 58 回 全国大会講演論文集、4X-11,1999年。
- 報告 高増 明「インターネット入試と遠隔教育」大学教育マルチメディア・コンテンツ開発研 究会、1999年12月16日。
- 講演高増明「大学教育とマルチメディア」情報通信学会関西支部研究会、2000年3月7日。
- 論文高増明「インターネット入試」「人文学と情報処理」28号、2000年7月15日。
- 講演高増明「カリスマ教授への道」「授業改革シンポジウム」大阪産業大学、2000年5月30 日。
- 講演高増明「情報化時代の大学教育」韓国慶南情報大学、2000年9月8日。
- OSU Digital Media Factory (有限会社オーエスユー・デジタルメディアファクトリー) 2001 年 7月27日設立。

OSU Digital Media Factory 設立記者会見。

- プレゼンテーション 近畿経済産業局「ベンチャープラザ京都01」2001年11月28日
- プレゼンテーション 大阪商工会議所「産学官技術移転フェア 2001」。
- 論文 高増 明「大学にレコード会社?:OSU Digital Media Factory の設立と活動の経験」 『マ テリアルインテグレーション」2002年4月号、pp、41-45.
- 論文 高増 明「文系大学ベンチャーの可能性:OSU Digital Media Factory の設立と活動の経 験を踏まえて」(山崎功詔・松本清一・中村幸彦・高増|明)2002年3月2日。
- OSU Digital Media Factory『中国人留学生のための日本語講座』2002年10月。

エッセイ高増明「文系大学ベンチャーの可能性」「ザッツNB」2002年11月号、2002年11月。

- 著書。高増。明・竹治康公編『経済学者にだまされないための経済学入門』ナカニシヤ出版、2004 年4月出版予定。
- WEB 『経済学者に騙されないための経済学入門』と連動した web site http://www.takamasu.net  $2004$ 年4月

 $-53-$ 

## 大学教育用マルチメディア・コンテンツの開発とその利用

## 高増明(経済学部)

1.はじめに

コンピュータやインターネットの進歩と普及によって、大学教育用のマルチメディア・コンテン ツの制作とその利用は、ますますその重要性を増している。以前は、マルチメディアといっても、 市販のビデオ、あるいはテレビなどから収録したビデオを講義に利用することが中心だったが、現 在では、自分で写真や動画を編集し、それをパワーポイントなどのプレゼンテーション・ソフトに 取り込んで、プロジェクターとコンピュータを使用して講義を行なうことが、簡単に、かつ低コス トで可能になってきた。

さらに、インターネットを使った教育(e-ラーニング)の様々な可能性が拡がってきた。イン ターネットのウェッブ・サイトだけで教育を行なう遠隔教育(DistanceLearning)やインターネッ トを対面教育と連携させて利用する(ハイブリッド)型の教育が多くの教育機関で行なわれてい る。学生がウェッブ・サイトを利用して、資料を収集し、レポートを書いたり、教材をダウンロ ードしたり、教員に質問をすることなどは、もはやまったく日常的になっている。

しかしながら、その普及や発展は、けっして十分なものであるとは考えられない。確かに、マ ルチメディア・コンテンツを利用した教育はほぼすべての大学で行なわれているのだが、それは 一部の講義で、熱心な一部の教員によって行なわれていることが普通で、多くの講義で日常的に 行われているわけではないだろう。また、マルチメディア・コンテンツの教育効果がほんとうに 高いのか、どのようなコンテンツを制作すべきなのか、誰がどのようなかたちでコンテンツを制 作するのか、それをどのように利用すべきなのか、といった基本的なことに関しても、十分に議 論・検討されているとはいえない。

この章では、このような現状を踏まえて、大学教育用のマルチメディア・コンテンッの開発と その利用に関する基礎的な問題点、すなわち、マルチメディアとは何か、マルチメディアを使っ たときに教育効果が高くなるのか、大学でマルチメディアやインターネットを教育に利用する障 害となっている要因は何か、といったことを検討していきたい。

この章の構成を簡単に紹介しておこう。まず、2節では、マルチメディアの様々な定義を検討 する。そして、マルチメディアを使った教育の効果を考えるときには、「言葉(words)と絵(picture) という2種類の形態による情報の伝達」として、マルチメディアを定義した Mayer(2001)の定義 が有効であることを明らかにする。つぎに3節では、マルチメディアを使って教育することが本 当に有効であるのか、有効であるとしたら、どのような面で有効なのかを Mayer(2001)の実験を 紹介することによって説明していく。第4節では、マルチメディアを使った教育がなぜ、大学に おいては、なかなか浸透しないのかを「e-ラーニング白書」、吉田(2003)などを参照しながら検討 していく。第5節においては、大学において、どのようなかたちでインターネットを利用した教 育を行なっていけばいいのかを考える。

これらの大学教育用のマルチメディア・コンテンツに関しての基礎的な議論を踏まえたうえで、 第6節では、高増が開発した二つのコンテンツを紹介する。ひとつめは、「中国人留学生のため の日本語講座」で、これは、インターネット上のウェッブ・サイトにおいて、中国人の留学生が 日本での留学生活を仮想的に体験できるコンテンツである。もうひとつは、私が出版した経済学

の入門用テキスト「経済学者に編されないための経済学入門」の学習の支援に利用するために立 ち上げたサイトである。最後に、第7節で、この章の議論が簡単に要約される。

2.マルチメディアとは何か?

マルチメディア(Multimedia)とは何だろうか?マノレチ(Multi)とは、「複数のあるいは多数の」 という意味で、メディア(Media)とは「媒介手段、媒体」である。しかし、メディアが具体的 に何を指すのかは、それほど明確ではない。メディアとは、情報を伝える媒介物のことなのだが、 私たちは、新聞やテレビのような情報を発信するマスコミ機関のこともメディアと呼ぶし、音波 や電波、光、電気信号など情報を伝達する媒体もメディアと呼ばれる。さらにテレビ受像機やコ ンピュータのような情報を伝達する装置のこともメディアであり、DVDやCDなどの情報を保存 する装置もメディアである。また、言語や動画、イラストのような情報を伝える形態もメディア である。一方、デジタル情報とアナログ情報の違いや情報伝達の双方向性に注目する考え方もあ る。当然のことながら、これらのどれをメディアと考えるかによって、マルチメディアの定義は 異なったものになる (図表1)。

| 様々なメディ   | メディアの内容         |
|----------|-----------------|
|          |                 |
| マスコミ機関   | 新聞、テレビ、ラジオ      |
| 情報を伝える媒  | 音波、電波、光、電気信号    |
| 体        |                 |
| 人間の知覚    | 音声、映像、触覚、嗅覚     |
| 情報を伝達する装 | テレビ受像機、ビデオレコーダー |
| 置        | コンピュータ、プロジェクター  |
| 情報を伝達する装 | HD, CD, FD      |
| 置        |                 |
| 情報を伝える形  | - 言語(文字、話)      |
| 態        | 絵(図、表、動画)       |

図表lメディアの様々な定義

マルチメディアが注目されるようになったのは、近年のコンピュータやコンピュータ.ネット ワークの進歩、普及、低価格化が大きく影響している。画像、動画、音声などは、すべてデジタ ル情報に変換され、それを編集し、組み合わせたソフトウェアが急速に普及してきた。したがっ て、「コンピュータやインターネットを使って、動画や音声などのコンテンツを送ることがマル チメディアである」というのが一般の人のイメージかもしれない。

しかし、そのイメージを厳密に定義しようとすると、また多くの問題が生じてくる。たとえば、 ひとつの定義の方法として、コンピュータ・スクリーン、スピーカー、プロジェクターなどの情 報を伝達する装置を複数使うことをマルチメディアと考えることもよくある。しかし、これは、 あまりに技術的な定義であって、この定義では、マルチメディアの発展による影響を的確に捉え ることはできないだろう。とりわけマルチメディアの教育に対する効果を考えるときには、この ような技術的な分類よりも、情報を伝える形態あるいは人間の知覚による分類が、より適合する と考えられる。

このような立場から、Mayer(2001)は、マルチメディアをつぎのように定義している。

「私は、マルチメディアを言葉(words)と絵(pictures)を使った素材のプレゼンテーショ ンとして定義する。ここで、言葉とは、印刷されたテキスト、あるいは語られたテキストの ように、素材が言語形態で提示されることを意味し、絵とは、イラスト、グラフ、写真、地 図などの静的なグラフイクス、アニメーションやビデオなどの動的なグラフイクスのような、 絵で表現した形で素材が提示されることを意味する。」(Mayer(2001, p.2))

Mayerは、このように、言語と絵という二つの形態を使うことがマルチメディアであると定義し ている。これは、私たちの考える通常のマルチメディアの定義とは多少違っているように思える が、確かに、教育方法におけるマルチメディアの効果について考えるときには、このMayerの定 義は有効だと考えられる。複数の装置を使っても、それによって伝達される情報は、最終的には 言葉か絵として、私たちに認識されるからである。したがって、ここでも、Mayerのように、言 葉と絵という2種類の形で情報を伝えることをマルチメディアと定義することにしよう。

3.マルチメディアを使った教育は効果的か?

マルチメディアを使った教育は、効果的なのだろうか?効果的であるとしたら、それはどのよ うな理由によるのであろうか?実は、このような本質的な問題について、厳密に検討した著書や 論文はほとんど存在していない1。

そのようななかで、理論的、実証的に、マルチメディアの有効性を厳密に検討したものとして、 前述のMayer(2001)がある。Mayerは、認知科学において、Baddleyによって発展させられた作動 記憶(ワークングメモリー)<sup>2</sup>の概念をマルチメディアを利用した教育に応用し、マルチメディ アがなぜ効果的なのかを理論的に解明しようとしている。同時に、マルチメディアの利用方法に ついて、様々な実験を行い、どのような方法が、もっとも教育効果をあげるのかを実証分析して いる。

ここでは、認知科学を応用した理論的な分析については触れないが、Mayerによるマルチメデ ィアの教育効果の実験を簡単に紹介しておこう。Mayerはマルチメディアの教育効果について、 3種類の実験を行っている。3種類の実験とは、(1)雷がなぜ発生するのか、(2)自動車のブレ ーキのメカニズム、(3)自転車用空気入れのメカニズム、を3通りの方法、すなわち、言葉だけ の説明、言葉と絵(図表2)による説明、ナレーション入りの動画による説明(図表3)、の3 通りで説明し、その理解度を測定するというものである。Mayerは、この3種類の説明を様々な 学生のグループに対して実際に講義を行って、その効果を測定している。

このうち、たとえば、(3) の自転車用空気入れのメカニズムについて、3通りの説明とは、具 体的には、つぎのようなものである。

■言葉だけの説明

自転車タイヤ用のポンプは、種類によって、弁の数や位置、シリンダーに空気を送る道が異な っている。単純なタイヤ用ポンプは、シリンダーのピストンの上部に吸気弁があり、閉じた端に 排気弁がある。自転車用タイヤポンプは、上下に動くピストンをもっている。ロッドが引き上げ

<sup>!</sup> たとえば『eラーニング自書』の第5章は「eラーニングにおける効果の測定」であるが、これは受講者に対するアンケートに基づいた主観 的な効果であり、ほんとうの効果と碁えることはむずかしいだろう。

<sup>&</sup>lt;sup>2</sup> Baddlyの議論については、たとえば高野編(1995)第4章を参照してもらいたい。

られろにしたがって、空気はピストンを通ってピストンと排気弁の間の空間を満たしていく。ロ ッドが押されると、吸気弁が閉じられ、ピストンは空気を排気弁からホースへと押しやる。

■言葉と図による説明

言葉と図による説明では、図表2の図(絵)を学生に見せながら、教員が同時に言葉で説明を行う。 言葉の内容は、言葉による説明とまったく同じである。

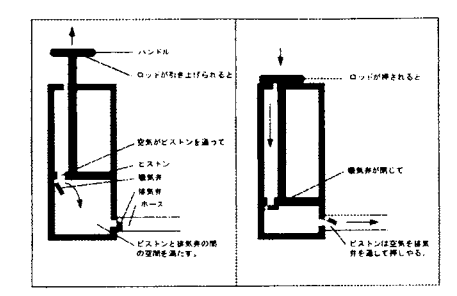

図表2 ポンプの機能に関して言葉と図による説明3

■動画とナレーションによる説明

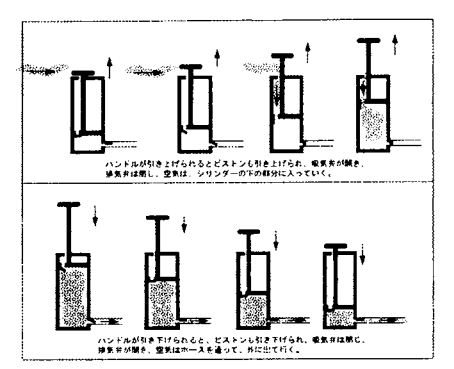

図表3 ポンプの機能に関して、動画とナレーションによる説明4

動画とナレーションによる説明では、図表3のようなナレーション入りの動画を学生に見せる ことによって説明が行われる。

このような三つのタイプの説明を行った後で、学生の理解度をテストするために、つぎのよう な2種類のテストが行なわれる。2種類のテストとは、記憶力テストと応用力テストである。こ のうち、記憶力テストは学生がどれだけ説明を覚えているのかがテストされる。一方、応用力テ ストでは、学生がポンプに関する説明を理解し、それを関連する問題に応用できるのかがテスト されるわけである。

Mayer(2002, p.36)の図を翻訳して使っている。

<sup>&#</sup>x27;Mayer(2002,p、37)のlX1を翻訳して利11]している。

記憶力テスト

- 1.自転車タイヤ用のポンプは、どのようにして働くのか説明しなさい。ポンプについてあまり 知らない人に書いて教えるケースを想定しなさい。(コンピュータを使った説明について)
- 2.あなたが読んだ文章から思い出せる部分をすべて書きなさい。初心者のために事典を書いて いると想定しなさい。(本を使った説明について)

応用力テスト

- 1.ポンプをより信頼できる、つまり失敗しないようにするには、どうしたらいいですか。
- 2.ポンプをより効率的にする、つまりより多くの空気をより早いスピードで動かすためには、 どうしたらいいですか。
- 3.あなたが、ハンドルを引き上げたり、下ろしたりしているのに空気が出てきません。どこが 悪いのでしょうか。
- 4.なぜ空気はポンプの中にはいるのですか。なぜ空気はポンプから出て行くのですか。

Mayerは、これらのテストを、学生の様々なグループに行い、その結果から、つぎのような、 マルチメディアを利用した教育に関しての7つの原理を導き出している5。

- 1マルチメディア原理 言葉と絵を使ったほうが、言葉だけよりも、理解度は高くなる。
- 2.空間的認識原理

言葉と絵を近づけたほうが、離れているよりも、理解度は高くなる。

3. 同時性原理

言葉と絵を同時に使ったほうが、順番に使うよりも、理解度は高くなる。

4. 一貫性原理

興味をひくが説明には直接関係しない絵や音をいれると理解度は低下する。

5.形式原理

動画とナレーションの組み合わせのほうが、動画と画面に描かれた文の組み合わせよりも理 解度は高くなる。

6.重複(余分)原理

動画とナレーションの組み合わせのほうが、動画、ナレーション、画面上の文の組み合わせ よりも理解度は高くなる。

7.個人の差異原理

マルチメディアの効果は、高い水準の知識をもった学生よりも、低い水準の知識の学生に対

 $^{-1}$  7つの原理については、Mayer(2002, p.185)にまとめられている。また実験の結果は、Mayer(2002, pp. 186-187)の表に整理されている。

して、より大きな効果をもつ。

まず、lであるが、記憶力テストについては、9回のテストのうち6回について、マルチメデ ィア、すなわち絵と言葉を同時に使った説明が勝っていた。しかしながら、その差は記憶力テス トについては、それほど顕著なものではなかった。一方、応用カテストについては、9回中、9 回ともマルチメディアによる説明が勝っていた。このように、マルチメディアは応用力について、 その効果がより高いと考えられる。

つぎに、2についてだが、文章と絵を分離したときよりも、文章と絵を近づけたほうが、学生 の理解度は高くなっている。この結果は、記憶力テストで2/2,応用カテストで5/5であった。 とくに、応用カテストでは、点数の差が大きくなっていた。

3は、マルチメディアの絵と音を同時に使う場合と絵を見せてから音を聴かせたり、音を聴か せてから絵を見せるというように111頁に使用するケースを比較するものである。記憶力テストでは 6/8,応用カテストでは8/8と、ほとんどのケースについて、絵と音を同時に使う説明の方が 教育効果がより高くなることが明らかになった。

4は、説明のなかに、学生の興味を引くが説明とは直接関係ない絵や音をいれた場合の教育効 果について検討したものである。これは、たとえば雷の効果について説明するときに、落雷した 飛行機の映像を入れるというようなケースである。その結果は、記憶力テストで 10/11、応用力 テストでl]/11と、関係のない音や絵をいれたケースのほうが教育効果は低くなっていた。

5は、動画とナレーションによる説明と動画のなかに文章が組み込まれナレーションはないケ ースを比較したものである。この比較については、記憶力テストについて4/4、応用カテストに ついても4/4でナレーションのほうが教育効果が高くなっていた。これについて、Mayerは、マ ルチメディアは、人間の視覚と聴覚という二つの知覚チャンネルを有効に使っていることが効果 の高さを生んでいることを指摘している。

6は、動画十ナレーションという組み合わせと動画のなかに文章を組み込み、さらにナレーシ ョンも行うという二つの教育効果を比較したものである。後者については、ナレーションによる 説明と文章が同じことを二重に行っていることになる。この比較については、前者が、記憶力テ ストについて2/2、応用カテストについても2/2で、教育効果がより高くなっていることがわ かる。

最後に7は、記憶力テストで3回中2回、応用カテストで2回中2回とも、初心者に関して、 マルチメディアの効果が高くなっていた。

このような結果は、われわれがマルチメディアの効果に関して日頃感じている印象と整合的で あると言っていいだろう。Mayer の優れている点は、このような直観を実験によって厳密に根拠 づけたことである。

4.マルチメディアを使う障害となっているのは何か?

Mayer の研究などからも、マルチメディアの教育上の効果は明らかである。それにもかかわら ず、大学教育では、マルチメディアが十分に取り入れられているとは考えられない。それはなぜ なのだろうか。ここでは、マルチメディアを大学教育に利用する障害となっている要因について 考えていこう。

まず、マルチメディアの教育への利用状況を確認しておこう。「eラーニング白書」によると、 マルチメディアの利用状況は図表4のようになっている。

確かに、この表でみると、パワーポイントの使用 (84.5%)、CD-ROM 教材の授業への利用 (55.4%)、メディア教材の自作(46.0%)などは、かなり高い比率になっているが、これは、そ のような形態でマルチメディアを利用している授業が、各教育機関に存在する比率を表している だけで、すべての講義のうち、それだけの比率の講義で利用されていることを意味しているわ

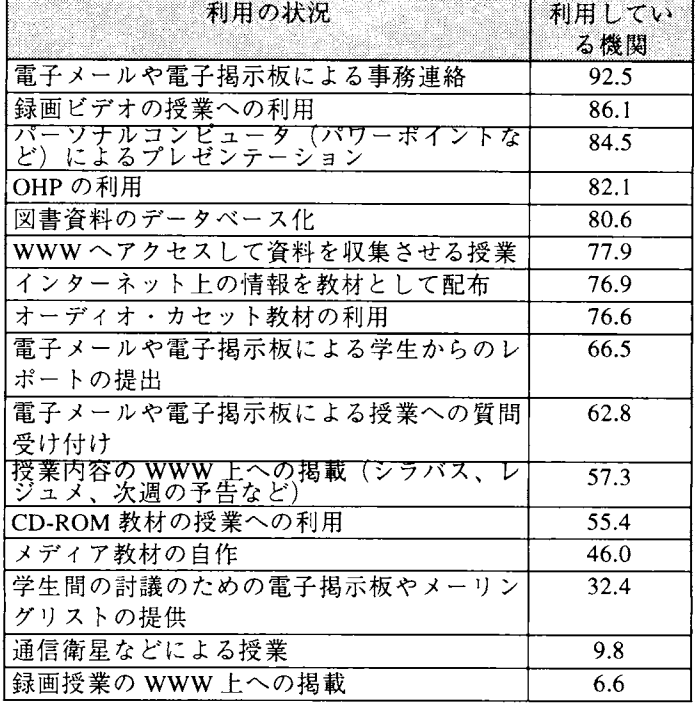

図表 4 マルチメディアの利用状況(単位:%、『e ラーニング白書』p.102から引用)

けではない。私の講義する大学をとっても、マルチメディアを積極的に利用した講義は、ほとん ど存在しないというのが現状である。そして、それは、どこの大学でも同様であろう。

では、その理由は何なのだろうか。「eラーニング白書」では、その理由を図表5のように整理 している。

理由のうち、「機器設備の導入費用がかかる」(93.7%)、「機器設備の維持費用がかかる」 (87.1%)は年々、重要ではなくなってきている。コンピュータは、現時点でも1台 10 万円以下 で購入することができるし、プロジェクターなどもその価格は、年々、下がってきている。した がって、理由としては、人的な問題(制作者と利用者)と教材の開発・制作の問題が最も重要で ある。

人的な問題については、「特定の者に負担がかかる」(942%)、「支援スタッフが不足してい る」(91.4%)、「教員のメディア活用能力が低い」(62.2%)、「事務職員が対応できない」 (54.2%) などがあげられている。

| 利用上の障害        | 選択した機関 |
|---------------|--------|
| 特定の者に負担がかかる   | 94.2   |
| 機器設備の導入費用がかかる | 93.7   |
| 支援スタッフが不足している | 91.4   |
| 機器設備の維持費用がかかる | 87.1   |
| 利用の準備に時間がかかる  | 84.2   |
| 利用できる教材が不足してい | 72.2   |
| る             |        |
| 活用を評価する仕組みがない | 62.9   |
| 教員のメディア活用能力が低 | 62.2   |
| U١            |        |
| 事務職員が対応できない   | 54.2   |
| 学生のメディア活用能力が低 | 34.3   |
| U١            |        |
| 授業で利用する必要がない  | 21.5   |
| 利用による教育効果がない  | 15.5   |

図表5 マルチメディアの利用の障害(単位:%、『eラーニング白書』p.103から)

このうち、「特定の者に負担がかかる」「教員のメディア活用能力が低い」という問題は、実は それほど単純な問題ではなく、むしろ、大学の教員の本質と関わっていると考えられる。大学の 教員は、基本的に「研究業績」によって評価される。最近でこそ、学生による授業評価などが行 われるようになってきたが、現在でも「研究業績」が教員評価の基本であることは変わらない。 また教員自身も、そのほとんどが研究をもっとも重要だと考えているだろう。したがって、大学 教員にとって、教育に力をいれることには、インセンテイブ(誘因)は存在しないと考えられる。 まして、マルチメディアを使った講義の準備に多くの時間を費やすことは、「研究を疎かにする」 行為となるかもしれない。したがって、大学教員で、マルチメディアを利用した教育に真剣に取 り組む人は少数であり、いたとしても、「マルチメディアが趣味」か、あるいは、「マルチメディ アを使った教育を研究の対象としている」ような人だろう。この点については、アメリカでも同 様であり、吉田(2003)は、その「第8章 ITは教員を幸福にしているのか」で、ITと大学教員の インセンテイブについて考察している。そして、つぎのような例をあげている。

ところが、問題は別なところにあった。遠隔教育やITを利用した教育を担当していると、 テニュアの獲得や昇進に不利になったという事例が、ここ1~2年の間に多く報告されるよ うになったのである。一方で、教育にITを利用することは大学側から推進されながら、他方 で、それが教員のキャリアにおいて認められないという矛盾に怒りを覚えるのは当然であろ う。不利な扱いを受けた本人たちは「(昇進を決定する)委員会のメンバーからは、私のやっ たオンライン・コースの開発という仕事を業績として考慮しないばかりか、それは研究では なく、サービスであるか趣味の領域のものだといわれた」、「委員会では、私のlTに関する技 術をアカデミックなものとはみなしてくれず、大学教員という専門職の分裂症的なものだと された」などと語っている。(吉田(2003, p.97))

吉田が指摘するように、アメリカでも状況はこのようなものなのであり、まして、日本で、マ ルチメディアを使った教育が、正当に評価されることは、ほとんど考えられないだろう。したが って、マルチメディアが大学教育で普及しないのはある意味で当然なのである。

では、どうしたらいいのだろうか?吉田は、第8章の最後につぎのように書いている。

教育という役割のうちでlTを利用することが必須になるほどにITが普及するまでは、テニュ アや昇進を決める委員会において IT 利用に対する懐疑的な態度が一掃されることはないだろ う。大学にとってITに関するもっとも重要な課題は、教員がlTを教育に組み込むよう支援す ることだろうという大学側の認識を示す調査結果も、教員間のそうした雰囲気を示しているこ とができる。(吉田(2003, p.98))

したがって、支援体制を充実させるということしか、解決方法はないようである。しかしなが ら、その支援体制にも大きな問題が存在している。大学の教育は、標準的なテキスト、カリキュ ラムが存在する高校の教育とは異なり、各教員が独自の授業を行っているケースが多い。使うテ キストにしても、プリントを配布したり、教員自身が執筆したテキストを使っているケースが非 常に多い。さらに、先端の研究分野では、教員によって考え方も違うために、多くの教員が使え るような標準的な教材を制作するのは困難である。その結果として、図表5のように、「利用で きる教材が不足している」という問題点が生じる。さらに、事務職員やマルチメディア関連の会 社などが支援をする場合でも、支援する側と教員の協同作業がむずかしいことが多い。これは、 支援する側が教員の教育内容を理解するのがむずかしいこと、教員の側にマルチメディアの知識 が十分にないために、どんなことが可能なのかが、わからないことによっている。

5.マルチメディア・コンテンツはどのように利用すべきか?

この節では、マルチメディア・コンテンツを大学教育にどのように利用すべきなのかを考えて いく。

まず、最近、もっとも注目されているのが、マルチメディア・コンテンツを利用して、インタ ーネットで教育を行なう「e‐ラーニング」である。しかし、「e‐ラーニング」には、様々な問題 点が指摘されていて、アメリカでもインターネットだけを使って教育を行うことは、あまりうま くいかないことが明らかになりつつある。

前節でも説明したように、問題は様々であるが、ここで簡単に箇条書きに整理しておこう。

- ( 1 ) e -ラーニングのシステムを構築し、維持するには、かなりの費用がかかり、それに見合 った収入が得られるのかが疑問である。
- (2) 教員の側に教材を開発するインセンティブが存在しない。
- e‐ラーニングの教育効果には問題がある。
- (4) 大学教育用のコンテンツは特殊なものであり、それを開発できる企業や組織がほとんど存 在していない。

(1)については、吉田(2003,pp48-49)が、1998年から2000年にかけて、ニューヨーク大学、テ ンプル大学、メリーランド大学ユニバーシティ・カレッジ、コロンビア大学、コーネル大学など が次々に、e‐ラーニングに乗り出したが、200]年からは、逆に次々に閉鎖した例をあげている。 これらの大学が撤退した理由は、e‐ラーニングに対する 2000 から 3000 万ドルという投資を回収

できるだけの受講者・学生が集まらなかったためである。同様に、2000年にアメリカに進出した イギリスのオープン・ユニバーシティも、2002年に突然、閉鎖を発表している。これもまた、投 資した資金を回収できる見込みが立たなかったためである。結局、このような有名大学や通信教 育に長年の実績をもつイギリスのオープン・カレッジでさえ、支出に見合った収入を確保するこ とが、少なくとも2000年という時期には、むずかしかったのである。

つぎに(2)については、第4節でも、すでに説明している。大学の教員の業績は、研究によっ てしか評価されない。したがって、e‐ラーニングに力を入れている教員は、「趣味でやっている」 あるいは「研究の手を抜いている」という否定的な評価が与えられることもしばしばである。

(3)には、様々な理由があげられる。たとえば、アメリカでも少人数教育や全寮制のキャンパ スライフを重視するリベラルアーツ系の大学はe-ラーニングの導入を行なわない傾向が強い。こ れらの大学では、まず何よりも教員と学生が対面し、ディスカッションをすることを重視するの である。またインターネットの普及によって、図書館の利用が減ったり、インターネットによっ て安易に情報を集める傾向があることは確かだろう。そのような傾向によって、大学教育が阻害 されているという批判はアメリカでも存在する。

最後に、(4)であるが、e‐ラーニングコースを作りあげるためには、教員のほかに、プロデュ ーサー、インストラクショナル・デザイナー、プログラマー、カメラマン、グラフィック・デザ イナー、ネットワーク技術者、などのチームが必要になってくる。教員の講義を元にして、プロ デューサーの指揮の下に、インストラクシヨナル・デザイナーがe-ラーニング用の教材を制作し ていくわけであり、最も重要になのは、インストラクショナル・デザイナーであろう。しかし、 日本では、そのような職業の人間も、ほとんど存在しないのが現状である。

このような理由もあって、日本の大学では、インターネットを使った遠隔教育は、市民講座や コンソシアムを除くと、ほとんど行われていない。数少ない例としては、つぎのような大学が存 在する。早稲田大学人間科学部 e スクール(<u>http://e-school.human.waseda.ac.jp/</u>)は、これまでの 通信教育をインターネットの利用によって置き換えたものである。しかしながら、その内容は講 義をビデオで撮影し、それを配信しているだけで、インターネットの特性を有効に利用している とは考えられない。これだと、確かにカメラマンを講義に配置して撮影を行なえばコンテンツは 制作できるが、その教育効果は十分なものとは言えないだろう。東北大学インターネットスクー ル (ISTU: Internet School of Tohoku University、http://www.istu.jp、図表6)は、講義の一部をe-ラーニング化している。これは、教員のビデオ映像とパワーポイントを組み合わせていて(図表 6)、早稲田大学のものよりも見やすいが、まだ実験段階で、実際に動かした場合に、どれだけ の講義をカバーできるのか、教育効果はどの程度なのかといったことは疑問である。また収支に 関しても、採算をとることは不可能であろう。他大学についても、内容は基本的に同程度で、前 述の四つの問題点をクリアしているようなシステムは存在しないと言っていいだろう6。

したがって、現時点では、こうしたe‐ラーニングのシステムは、教室における講義のサポート として用いるべきであろう。対面教育とマルチメディア・コンテンツの組み合わせであるが、イ ンターネットを対面教育の支援として使う方法としては、つぎのようなものが考えられるのでは ないだろうか。

<sup>&</sup>lt;sup>6</sup> 日本におけるe-ラーニングの例は、「e-ラーニング白書」(pp.107-111)などでも紹介されている。

教材や資料をウェッブからダウンロードしたり、レポートを提出することができる。

- 講義に対する質問を教員に送ることができる。
- 講義の内容に関して、学生どうしで議論できるBBSをつくる。
- 学生が講義を休んだときに、その内容を後から学ぶことができる。

図表6 東北大学インターネットスクールの e-ラーニング

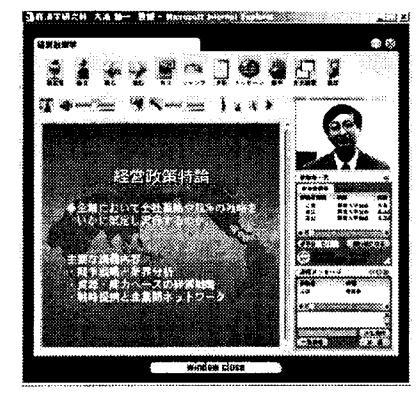

このうち、(1)、(2)、(3)については、すでに、多くの大学で導入されている。たとえば大阪産 業大学においても、日立電子サービス製の HIPLUS<sup>7</sup>が利用されている。問題は、(4)であるが、(4) の導入については、前述のように、費用、サポート体制、教員のインセンテイブなど多くの問題 が存在している。したがって、当面は(1)~(3)をいかに、学生の側に立った利用しやすいものに 変えていけるのかということだろう。

6.マルチメディア・コンテンツの制作例

この節では、私が、この長期研究プロジェクトで制作した二つの教育用マルチメディア・コン テンツについて説明していきたい。

6.1中国人留学生のための日本語講座8

■目的

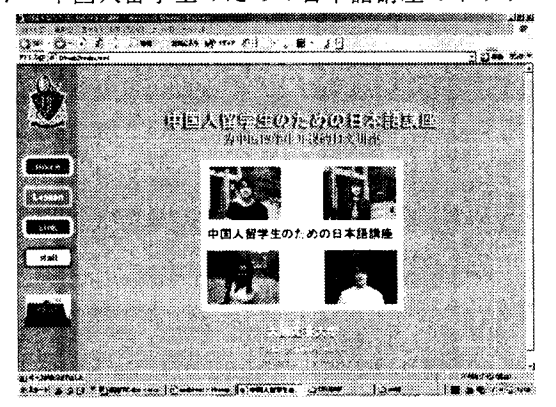

図表7中国人留学生のための日本語講座のトツプページ

<sup>7</sup> HIPLUSについては、日立電子サービスのウェブ・サイト (http://www.hitachi-densa.co.jp) を参照してもらいたい。 このコンテンツは、高増とOSU Digital Media Factoryによって共同開発され、東和エンジニアリング株式会社から販売されている。詳細に ついては、OSU Digital Media Factoryのウェップ・サイト (http://www.osu-dmf.com) も参照してもらいたい。

この講座は、日本の大学・大学院への留学を希望する中国人の学生が、中国

からインターネットを通して、日本の大学での勉強、日本での生活を仮想体験することができる web上の日本語講座である。ただし、実際の供給は、webだけでなく、CD-ROM(図表7)でも 供給されている。留学生は、この講座を使って勉強することによって、自分の留学目的に合った 日本の大学を見つけたり、日本での生活に必要な日本語会話を学習したりすることができる。

■システム

この講座では、留学生が日本で体験すると考えられる状況を12場面設定して、そのなかで、 どのような会話が行われるのかをビデオのストリーミング配信を使って、l~2分程度で紹介す る。ビデオの進行に合わせて、日本語と中国語の字幕が、ホームページに現れるようになってい る。(日本語と中国語の字幕は必要に応じて消すことができる。)最後に、練習問題と解説を解き、 その結果は、送信されてデータベースに記録される。

■Lessonの内容

Lessonは、つぎのような12話から構成されている。

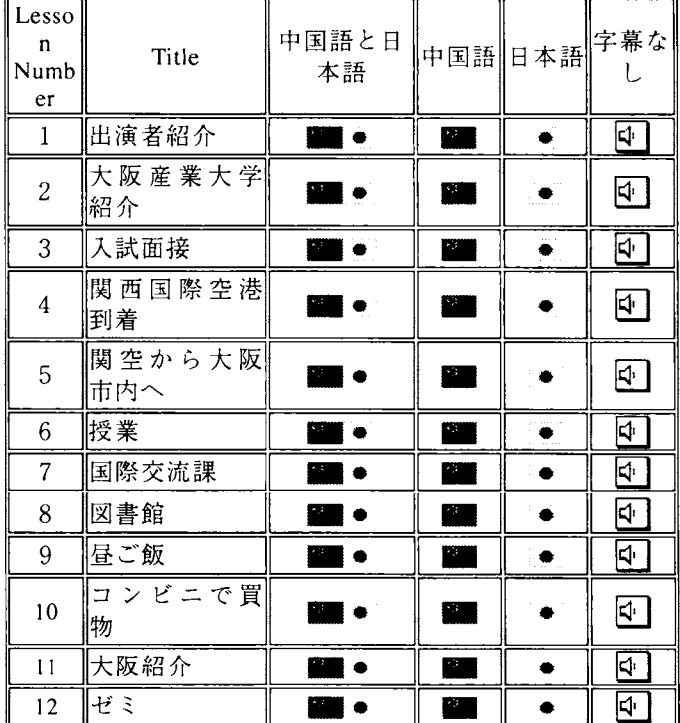

図表8中国人留学生のための日本語講座のレッスン

このうち、たとえば、「9. 昼ご飯」のシナリオはつぎのようになっている。

■Lesson お昼ご飯(午餐)

①ここは大阪産業大学の食堂です。(大阪産業大学には、5つの食堂があって、ここはそのひと つです。)

这里是大阪产业大学的食堂。(大阪产业大学有5个食堂、这里是其中的一个。)

- ②藤田:お腹がすいたな。今日は何を食べようかな。
- 藤田:肚子饿了。今天吃什么呢。
- ③薮内:私はスパゲッティーにします。孫さんは?

薮内:我吃意大利面条。小外呪?

- ④孫:今日の定食はなんでしょうか
- 外:今天有什公套餐呪
- ⑤藤田:今日の定食はとんかつ定食と唐揚げ(からあげ)定食です。ぼくはとんかつ定食にしま す。
	- 藤田:今天有炸猪排套餐和炸鴻決套餐。我吃炸猪排套餐。
- ⑥孫 :私は唐揚げ(からあげ)定食にします。
- 外:我吃炸潤決套餐。
- ⑦桃:うどんは、おいしいですか。
- 姚:面条好吃吗?
- ⑧薮内:この食堂は、うどんの専門店だから、おいしいですよ。

薮内:込十食堂是考背面条的、当然好吃了。

- ⑨桃:では、私はうどんにします。
- 姚 : 那么、我要面条。
- ⑩食事が来ました。
	- 餐上来了。
- ⑪全員:いただきます。
- 全体:我们吃了。
- ⑫薮内:大阪の人は、みんなうどんが好きです。

薮内:大阪人都喜炊吃面条。

- ⑬桃:中国でも、麺類はたくさんあって、みんなよく食べますよ。
- 姚 :中国也有很多种面条、大家经常吃。
- ⑭藤田:日本人はみんなとんかつが好きです。
- 藤田:日本人都喜炊吃作猪排。
- ⑮孫:鳥の唐揚げも、好きですね。日本の若い人は、ほかに、どんなものが好きなのですか? 孙: 也喜欢炸鸡块吧。除此之外日本的年青人还喜欢什么呢?
- ⑯薮内:カレーライス、ラーメン、ハンバーグ、スパゲッティーかな。
- 薮内:咖喱饭、拉面、汉堡牛肉饼、意大利面条等。
- ⑰桃:寿司(すし)とか刺身(きしみ)、てんぷら、すきやきは食べないのですか?私は、日 本へ来る前は、日本人は、毎日寿司を食べていると思っていました。

姚: : 不吃寿司啦、生鱼片、天麸罗、鸡素烧吗?我来日本之前、以为日本人每天都在吃寿司呢。 ⑱藤田:日本料理は、あまり食べないよね。(笑い)

藤田:井不鋒常吃日本料理。(笑)

このように、このCD-ROMを使って、日本の大学(ここでは大阪産業大学)における、昼ご飯 を擬似的に体験できるようになっている。

■特徴

特徴としては、つぎのような点を挙げることができるだろう。

.楽しく現代的な教材

従来の日本語教材は、日本語の体系的・効率的な修得に重点が置かれる傾向があった。しかし、 日本へ留学を考える中国人の留学生にとって、最も関心のあることは、日本での勉強や生活が実 際にどのようなものなのかということだろう。それを映像によって、具体的に見せることによっ て(図表9)、学生の日本への留学、日本語への興味をより大きなものにすることができる。

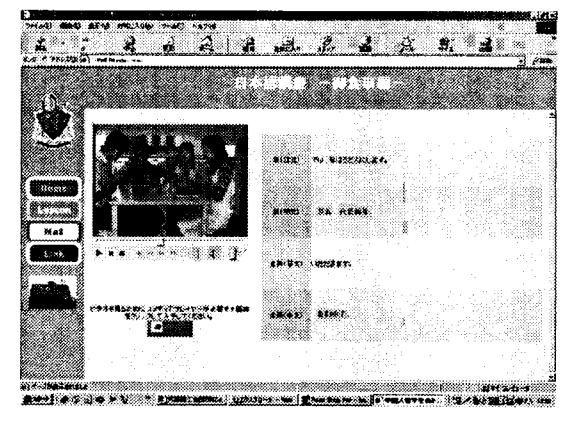

図表9中国人留学生のための日本語講座、レッスンの内容

出演者と撮影スタッフは、すべて大阪産業大学の学生、教職員である。したがって、留学生は、 大阪産業大学に留学した場合に、自分がどのような人々と出会い、どのような会話をするのかを 実体験することもできる。また、会話の内容も、できるだけ現実に近い、楽しい内容のものにな っている。

・ビデオのストリーミング配信と字幕を組み合わせる。

ビデオは、WindowsMedia(wmv)の形式で収録され(279kbps)、ファイルの大きさは、2~ 3Mbyte程度である。ビデオの進行に合わせて日本語と中国語の字幕が映像の横に表示されるよ うになっています。電話回線では、この講座を受講することは、かなりむずかしいと考えられる が、ブロードバンドであれば、十分に映像・音声を楽しむことができる。

図表10中国人留学生のための日本語講座、レッスンの内容(大学紹介)

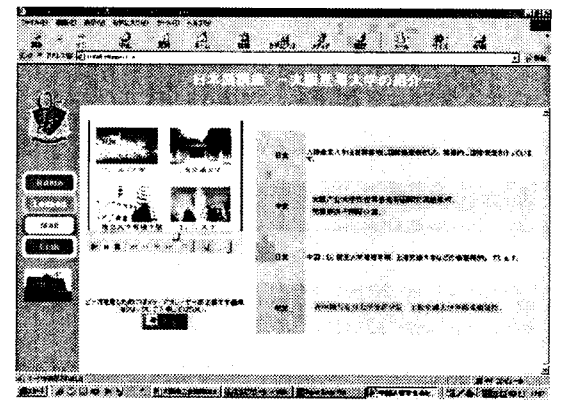

・大学の紹介と日本語教育を組み合わせる

この講座は、日本語講座であると同時に、日本の大学を紹介することをその大きな目的として いて、大学の広報活動のためのメディアでもある(図表10)。留学生にとっては、日本の各大学 の特色を把握することはむずかしいことですが、映像によって紹介し、しかも出演者が実際の大 学の日本人学生、留学生、教職員であることによって、自分の気に入った大学を見つけることが できるだろう。

・練習問題で理解を深める

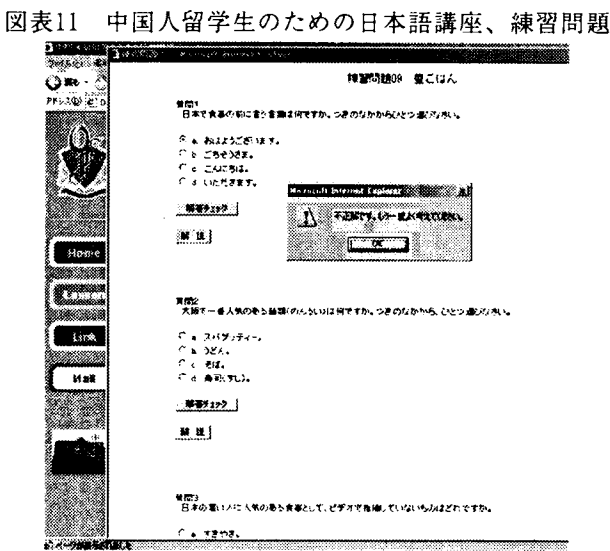

各Lessonには、練習問題がつけられている(図表11)。練習問題は、4問あり、それぞれの問 いには、4つの選択肢がある。

たとえば、「日本で食事の前に言う言葉は何ですか?」という問題には、

a.おはようございます。

b、ごちそうさま。

c、こんにちは。

d. いただきます。

という4つの選択肢があり、受講者は、このうちひとつを選んで、「解答チェック」をクリック する。aを選択したときには、「不正解です。もう一度よく考えてください。」という注意が出る。 一方、dを選択すれば、「正解です。」というコメントが出る。最後に受講者は解説をクリックし て、この問題やLessonについての理解をより深めることができるようになっている。この練習問 題は、CD-ROM版でも供給されることを配慮して、Java Scriptで書かれているが、解答が見られ ないようするためには、サーバを利用してCGIなどで制作されるべきであろう。

6.2 ウェッブ・サイトと連携した経済学入門のテキストの制作

第5節でも書いたように、インターネットだけで教育を行うことは非常にむずかしいことが明 らかになりつつある。したがって、当面は、インターネットによる教育は、授業の補助として使 うべきであろう。そのような補助のひとつの例として、入門的な経済学のテキストと連動したウ

ェッブ・サイト (http://www.takamasu.net、図表12) を構築してみた。 図表12 「経済学者に騙されないための経済学入門」トップページ (http://www.takamasu.net)

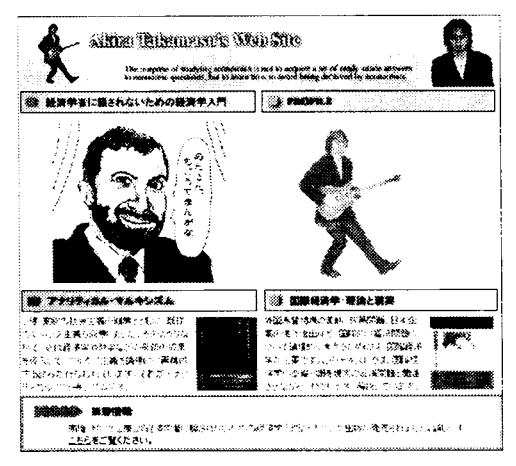

### ■目的

私は、2004年4月に、「経済学者に編されないための経済学入門」という経済学の入門的なテ キストブックを出版した。このテキストは、ミクロ経済学、マクロ経済学という経済学の基礎理 論についてやさしく解説するとともに、不良債権、財政赤字、アジア経済、構造改革といった現 実の経済問題を経済学がどのように説明できるのか、またその解決方法を見つけるのに役に立つ のかについてもやさしく説明している。

しかしながら、現実の経済は常に変化している。したがって、教科書の出版以降の経済状況や 法律などの変化について追加的に説明することが必要になってくる。このウェッブ・サイトでは、 最新の経済状況について解説したり、練習問題の解答を掲載したり、執筆者が学生や読者の疑問 に答えたり、読者が経済問題について討論したりする場を設定することを目的にしている。

■システム

サイトマップは以下のようになっている。

トップ

「経済学者に編されないための経済学入門」の説明

章末問題の解答(PDF ファイルで解答が掲載されている。)

サブノート(PDFファイルをダウンロードできるようになっている。)

Q&A(読者の質問に執筆者が答えるコーナー)

BBS(本の内容に関連して、読者と執筆者が討論する場)

高増 明のプロファイル

高増 明の研究業績

論文のPDFファイルのダウンロード

高増 明の日記

このうち、章末問題とサブノートについては、PDPファイルでダウンロードできるようになっ ている。Q&Aは、よく質問される点についての答えをhtml形式で掲示している。BBSについて は、プロバイダーとの契約の関係で、BBS の業者が提供している別のサイトにある BBS ページ を利用している(ただしデザインについては、ウェッブと揃えている)。また高増 明のプロフ ァイルに関しては、研究業績やCGIの日記帳のページが準備されている。

#### ■特徴

このようなサイトはけっして完全にオリジナルなものではないし、完結したe-ラーニングのシ ステムとは言えない。しかしながら、読者が本の内容がわからなかったり、疑問を感じたり、あ るいは誰かと本の内容について議論したいときには、サイトの存在は非常に役に立つだろう。ま た既存のシステムとは異なり、著者のパーソナリティーを出すことには成功している。そして、 この程度のシステムであれば、教員が個人で維持することは、コスト的にも手間の面でも、それ ほどむずかしいことではない。したがって、今後、こうしたテキストと連動したウェッブ・サイ トが増加してくるだろうと考えられる。

7.おわりに

この章では、マルチメディア・コンテンツの定義、マルチメディアの教育効果についてのMayer の実験、大学教育へのマルチメディア・コンテンツ、インターネットの導入の障害となっている 要因に関して説明・検討してきた。

まず、マルチメディアの定義については、研究者によって多様な定義があるが、教育に関して 議論する場合には、Mayer(2001)のように、言葉と絵を使った教育をマルチメディアと定義するこ とが有効であることが明らかになった。つぎに、第3節では、マルチメディアを利用した教育の 教育効果に関する Mayer(2001)の実験を紹介した。この実験では確かに、マルチメディアの教育 効果が明らかにされているが、今後、このような実験がより広い分野について、より多様なテー マについて行なわれるべきであろう。第4節と第5節では、マルチメディアとインターネットに 関して、大学教育に導入する障害となっている諸要因を検討した。しかしながら、障害になって いる要因は、短期間での解決がむずかしいものが多く、解消されるためには、教員の評価など大 学教育全体が大きく変わってくる必要があるだろう。

最後に、私が開発したコンテンツを2つ紹介した。今後は、このようなコンテンツをより発展 させ、特に私の講義に関して、ビデオとパワーポイントを組み合わせたe‐ラーニングのコンテン ツを制作することを課題としたい。

#### 参考文献

Mayer, R. E., Multimedia Learning, Cambridge U.P., 2001. 0SUDigitalMediaFactory制作「中国人留学生のための日本語講座CD-ROM版」2002年。 経済産業省商務情報政策局情報処理振興課編「eラーニング白書2004/2005年版」Ohmsha、2004年。 高野陽太郎編『認知心理学 2 記憶』東京大学出版会、1995年。 高増明・竹治康公編「経済学者に編されないための経済学入門」ナカニシヤ出版、2004年。 吉田文「アメリカ高等教育におけるeラーニング:日本への教訓」電気大出版局、2003年。

## 理論経済学の遠隔教育用マルチメディア教材の作成について 一 ミクロ経済学のテキスト作成を中心として 一

## 竹田之彦(経済学部)

1.はじめに

情報通信技術の発展にともなって、「遠隔教育」という教育形態が、今やさまざまな局面にお いて積極的に活用されはじめている。大学教育について見ても、情報通信機材を利用し、インタ ーネット経由で海外の大学と連携し、大学相互間の遠隔教育授業や共同研究作業をおこなう事例 が増えつつある。しかし、経済学教育に限って見ると、とくに理論経済学の科目に関しては、マ ルチメディア教材を活用して正規の単位制授業をおこなっている事例は、あまり多いとはいえな い状況にあるといえよう。

しかし、経済学の近年の流れを見ると、マルチメディア教材の重要性はますます高まっている ように見える。たとえば、理論経済学だけに限ってみても、近年、ゲーム理論、組織の理論とい った新しい方法を用いて、従来社会学で扱われてきたような問題へのアプローチが試みられたり、 法と経済学、契約の理論、権利の理論といった法律や規範にかかわる分野が台頭したりと、ます ます多角的に学際的な色彩を帯びてきている。したがって、さまざまな情報を効果的・効率的な 形で提示できる手段・教材が大いに望まれる時代となっているのである。また、授業を受ける学 生側の傾向として、大学生であるにもかかわらず、きちんと読書をしたことのない学生が非常に 多く'、論理力向上に効果的な「活字を読んで考える」という作業はないがしろにされ、むしろ 「見て、聞いて、感じて・・・」といった、感'性を刺激されてはじめて思考力をその後で働かせ る、または、そうした感性の刺激を受けただけで、考えて理解したと思い込んでいるパターンが 多く見られる。こうした傾向は、パソコン、インターネット、携帯電話などの普及に代表される メディア技術の発達によって生まれたマルチメディア世代の典型的な特質であろう。したがって、 大学での理論経済学の授業においても、これまでのように「板書十口頭説明」という形態でおこ なうだけでなく、視覚的・聴覚的に情報を伝達しやすい手段も利用できれば非常に効果的であろ う。ただ、理論経済学の科目内容は、基本的な仮定から出発し、論理を積み重ねていくことで構 成されているので、見せたり聞かせたりといった、いわゆる「感覚にうったえる」情報伝達には 限界があることも事実であり、教材のすべてをマルチメディアに頼ることには少なからず懸念を 感ずることも事実である。

こうしたことを踏まえ、本稿では、理論経済学のコアとも言うべき「ミクロ経済学」の学部生 向けテキストの作成という観点から、その構成と主要内容の整理をおこない、マルチメディア教 材の作成・使用によって効果的な教育がおこなえると思われる箇所について、どのようなマルチ メディア教材を開発・使用すれば大きな教育成果が上げられるかを検討していきたいと思う。

なお今回、経済理論の中でマクロ経済学を除いたのは、マクロ経済学の場合は、テキストによ って取り扱う範囲がかなり違っているケースが多々あるからである。実は、マクロ経済学に関し ては、学部生向けテキストと大学院生向けテキストの間に埋めがたい乖離が存在する。読者が必、

<sup>&</sup>lt;sup>1</sup> それどころか、本学(大阪産業大学)においても、専門書を扱っているような大きな書店(紀伊国屋、旭屋、ジュンク堂など)の存在や、「文 庫本」「新書」といった区分すら知らない学生が数多くいて、参考文献の紹介をするだけでも余計な手間が必要である。

要知識として要求される数学的知識のレベルが全然違うのである。とくに日本では、学部生向け のマクロ経済学のテキストとしては、Dornbusch and Fischer (1994)や中谷(2004)などが長年定番と されてきたが、それらをいくら熟読して内容をマスターしても、それだけでは、現在の大学院修 士課程の学生向けのマクロ経済学のテキスト、例えば、Blanchard and Fischer (1989)や Heijdra and vanderPloeg(2002)などを読みこなすことはまず無理である。学部生レベルのマクロ経済学の知 識以外に、ミクロ経済学の知識や最適制御理論などの数学的知識をある程度了解しておかないと、 何が書いてあるかということすら分からないであろう。したがって、大学院生向けのテキストと の連携をどこまで考慮するか(レベル間ギャップの埋め合わせをどこまで重視するか)という点 において、テキストごとにさまざまなので、学部生向けのテキストについては、内容構成のかな り違うものが色々発行される状況になってしまっている。

本章の構成は次のようになっている。まず、第2節では、「ミクロ経済学」の学部生向けテキ ストの主要内容を整理する。第3節では、実際にマルチメディアを駆使して作成され、全世界で 広く使用されつつある最新型の「ミクロ経済学」の学部生向けテキストの一つを紹介・検討し、 これからの「ミクロ経済学」のテキストのあり方について考えてみたい。第4節は結びである。

2.学部生向け「ミクロ経済学」のテキストの主要教育内容

経済理論の基礎を成すミクロ経済学の理論に関しては、世界中で数多くのテキストブックが発 行されているが、中心となる部分については(自然科学にも似た)万国共通といってもいい土台 ができている。テキストブックごとに、焦点を当てるポイントや取り扱う範囲に若干の相違点が あるものの、学部生に教授するコンテンツについては、大まかなコンセンサスが存在していると 言っていいだろう。本節では、どういったテキストが望ましいかを考える前に、大半のミクロ経 済学のテキストに共通して収められている内容を整理しておきたいと思う。

<ミクロ経済学の考え方とその教授内容>

現在、経済学の主流においては、さまざまな経済現象が、(マルクス経済学ではなく、近代) 経済学の理論的枠組の上に立って考察・分析されているが、その大前提は磐石な「市場経済」秩 序であり、経済活動はさまざまあるが、それ自体が市場経済秩序を乱したり壊したりすることが ないものとみなして議論が構築され、進められている。

したがって、経済学のテキスト2においては、市場経済の存在は最初から前提とされ、経済活 動というものはすべて(未来永劫に続いていく)市場においてなされるものとみなされ、そこで 起こりうる現象とその背後にある意思決定主体の行動様式の説明とに焦点が当てられている。

具体的には、市場で提供されている財やサービスを購入する「買い手」としての家計(消費者) と、財やサービスを生産して市場に提供する「売り手」としての企業(生産者)の意思決定様式 についての説明があり、その上で、さまざまな経済環境の変化があった場合に、それぞれの意思 決定にどのような影響をもたらし、結果として、市場においてどのような現象が起こりうるかを 考察していくというのが、経済学テキストの定番スタイルである。

<sup>-</sup> 経済理論は大きく分けて「ミクロ経済学」と「マクロ経済学」に分かれるが、最近では、マクロ経済学の説明に際してミクロ経済学の知識が 用いられることもしばしばで、マクロ経済学はミクロ総済学の応用分野の一つ(動学的一般均衡分析)とみなされる傾向が強くなっている。つ まり、経済学の基礎と言えば、現在ではミクロ経済学の基礎的内容を指すものと考えて差し支えない。

そして、買い手と売り手が取引をおこなった結果として決済が実現された状態、すなわち「市 場均衡」を、記述・評価することによって現実の経済状態の記述・評価が可能であるという立場 に立ち、市場経済の効率性の評価や政策介入の正当性の議論を引き出し、さまざまな経済問題に ついて解明・対処していく方法を論理的に説明していくのである。

図表1は、テキストの内容構成の概念図であるが、ほとんどのミクロ経済学の学部生向けテキ ストは、多かれ少なかれ、この概念図に相当する内容を想定しつつ記述されているといっても過 言ではないであろう。学問としての経済学が、そのコアの領域において、良くも悪くも、これま で大きなパラダイム転換を経験することなく単調な発展を遂げてきたことの表れと言えよう。た だし、学部生向けテキストの内容については、以前と比べてかなりの変化が見られる。

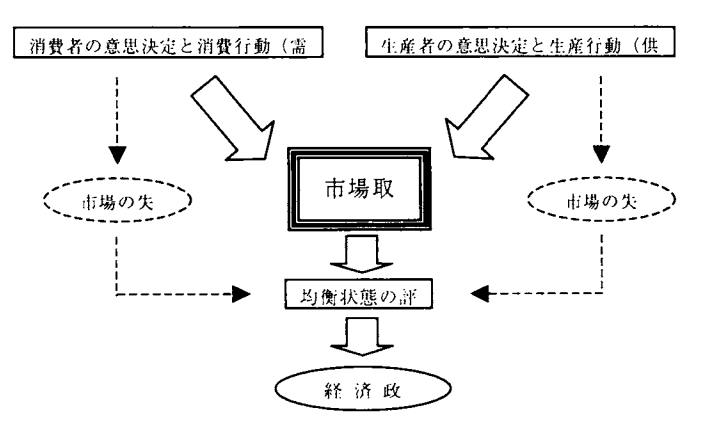

図表1 経済学テキストの概念図

<ミクロ経済学のテキストの変遷>

ミクロ経済学のテキストと言えば、日本の高度成長期の真っ只中である昭和40年代に、「価格 理論 IJ<sup>3</sup>という名著が岩波書店から発行された。これはその当時、研究において世界的水準を 誇った日本の著名な経済学者5人によって執筆されたもので、先述したように、学問としての経 済学がこれまで大きなパラダイム転換を経験していないことも手伝って、21世紀を迎えた現在も、 内容的に色あせて感じられる部分はあまりない。

今日一般的となっているテキストと「価格理論I」の一番の違いを探してみると、想定されて いる読者レベルが格段に違うと言う点が挙げられよう。その「はしがき」にも、学部4回生~大 学院1年生の読者を想定している旨が明記されているが、1980年代後半あたりまでは、この手の 比較的上級のテキストも学部生向けテキストとして普通に発行されていた。しかも、それでいて、 経済学の研究者を目指さない一般の読者をも対象としていた。ということは、比較的程度の高い テキストを読みこなせる読者が現在より遥かに多かったということであろう。

もし仮に、現在この『価格理論Ⅰ』を再び新規発行したとしたら、どうなるであろうか? そ れが読者に受け入れられるかどうかという以前に、そのテキストをそもそも授業で採用する教員 がほとんどいないであろう。、現在の読者(学生)には、そのテキストに見合うだけの素養がない し、かといって素養を積み上げて準備しつつテキストを読み進めようとする意欲および必要な集 中力がないことが分かりすぎるほど分かっているからである。

<sup>?</sup> 今井・宇沢・小宮・根岸・村上(1971)が第1巻で、第Ⅲ巻までの全3巻で構成されている。ミクロ経済学のコアとなる部分は、第1巻に収め られている。

要するに、ミクロ経済学のテキスト内容の変遷というのは、経済の新たな側面をいかに伝える かということよりも、むしろ、いかに準備的素養を必要とせずに、いかに直感的な説明を多く入 れ、そもそも単純な内容なのにそれをいかに「簡単に」教えるかという点を追求する過程で形成 されてきたものなのである。

#### <マルチメディア教材の必要性>

学生たちに意欲や必要な集中力がないことを前提とした教育を目指そうとするならば、集中力 が続く間だけでもとりあえず学習させ、それを何度も繰り返させて徐々に到達度を上げていくよ うな形態のものが効果的だと思われる。経済産業省の中間報告イにおいて、eラーニングによる 学習を経験した学習者へのアンケート結果として、学習者が感じているメリットに関して、「時 間や場所が自由であること」、「繰り返し学習することが可能であること」との回答が多いとして いることもあり、効果的な教育のあり方の一つとして、ネットワークを利用した教育環境(教材 提供)の整備を挙げることができよう。とすれば、マルチメディア教材の開発は絶対に不可欠と なってくる。なお、eラーニングによる学習を経験した学習者が感じているデメリットに関して、 「インタラクティブ性が少ないこと」、「モチベーションの維持が困難であること」との回答が多 いようなので、学習の動機付けの工夫につても考えていかねばならないであろう。

<ネットワーク環境の整備>

今から7年前、筆者は「経済理論入門」という科目(当時はl回生配当の必修科目)において、 授業で配布・使用したプリントをPDP形式にしてWEB上からもダウンロードできるようにして いたことがある。最初のうちは、プリントのPDPファイルを授業で使用する1週間前にアップロ ードしていた。学生が予習する上ではその方が有益だろうと考えたからである。しかしながら、 そうした作業はまったくの徒労であった。というのは、現在とは違い、当時コンピュータを自分 で所有している学生は皆無に近かったし、本学(大阪産業大学)では学生がコンピュータ室を自 由に使える環境が整ってはいるが、文科系(この事例では経済学部)のl回生の学生たちの大半 はコンピュータの使い方そのものを知らなかったため、履修者のほとんどがダウンロードできな かったのである5.そのことを学生から聞いて知って以降、授業で使用するプリントをWEB上で 用意することはなくなった。

しかし、ブロードバンド時代の到来とともに、最近ではインターネットの普及率はかなり高く なっている。さらに、学生たちも、大学に来る前にコンピュータ関連の授業を受講し、ある程度 の知識をもっていることが多くなった。コンピュータに初めて触れる年齢も低下してきている。 このような現状を鑑みると、「ネットワークありき」で構成・準備された授業は、徐々に必要に なってきているように思われる。

これからの教育においては、ネットワーク環境(WEB環境)を前提とし、マルチメディア教材と組 み合せたテキストが益々需要されるようになるだろう。実際、そうした形態のテキストは、近年徐々 に増えてきており、今年発行されたばかりのミクロ経済学テキストの中にも、マルチメディア教材と うまく組み合せて内容が構成されているものがある。次節では、そうしたテキストの中の1冊を例に とって紹介・検討し、今後の「ミクロ経済学」のテキストのあり方について考えてみたい。

<sup>!</sup> 草の根eラーニング研究会(2004)参照。

 $\wedge$  当時は「ダウンロード」という言葉すら、絲済学部の学生たちの間には普及していなかった。PDFファイルなどは、その存在も知らない学生 が大半を占めていた。

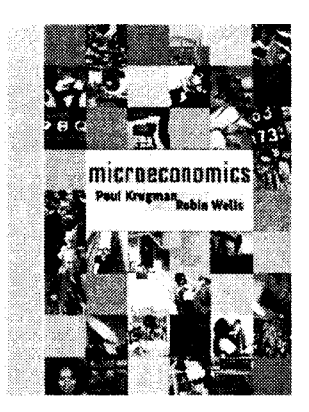

図表 2 Krugman and Wells (2005)

本節では、近年普及しつつある WEB 補完型の経済理論テキストの一つを取り上げ、それを紹介· 検討してみたい。

本節では、近年普及しつつある WEB 補完型の経済理論テキストの一つを取り上げ、それを紹介· 検討してみたい。

とくに、ミクロ経済学の学部生向けの最新テキストである Krugman and Wells (2005) は、WEB 補 完の部分でマルチメディアを駆使していて内容的にも非常に充実しており、その好例であると思 われるので、ここではそれについて紹介・検討してみたいと思う。

<さまざまなコンテンツを含むページレイアウト>

最近のテキストブックは、以前とは違って、見栄えの良いものが多くなってきた。カラフルに なったのはもちろんのこと、あの手この手で、内容を見やすく理解しやすくして工夫を凝らして いる。KrugmanandWells(2005)も同様で、テキスト本文だけでなく、コラムやメモのような要素 をふんだんに取り入れたり、絵や写真を数多く挿入したりして、より分かりやすくしようと努め ている。本文以外の要素としては、次のようなものを配置している。一つ一つ見ていこう。

■ What You Will Learn in This Chapter

## What you will learn in this chapter:

- The meaning of oligopoly, and
- 
- tive to act in ways that reduce
- 

各章の始めのページの脇スペースに、その章で学習する内容の要約 ine meaning or ongapay, and contain が簡潔にまとめられている。読者はこれを見ることでこれから学ぼ ► Why ohigopolists have an incen- うとしている内容の要点を前もって頭に入れておくことができる。 their condent may start readed (左の図表3参照)

they can benefit from collusion <br> **図表3 第15章のWhat You Will** Learn in This Chapter

### ■ Opening Story

## CAUGHT IN THE ACT

itself as "supermarket to the world." Its name is familiar to many Americans not only because of its important role in the economy but also because of its advertising and sponsorship of public television programs. But on October 25, 1993, ADM itself was on carnera.

■■ he agricultural products company とる章の始めのページに、その章で学ぶ重要な概念を例証し、読者がそれでいる。 あたわり likes to describe の先をもっと読みたいと思うような現実世界の話が掲載されている。

図表4 第15章のOpening Story

#### ■ Economics in Action

Opening Story とは別に、各章の主要な節にはすべて、その内容と深い関係のある現実世界 の例がケーススタディ用教材として提示されている。

## economics in action

#### Some Oligopolistic Industries

In practice, it is not always easy to determine an industry's market structure just by looking at the number of sellers. Many oligopolistic industries contain a number of small "niche" producers, which don't really compete with the major players. For example, the U.S. airline industry includes a number of regional airlines like Shuttle America, which files propeller planes between places like Trenton, New Jersey, and Bedford, Massachusetts; if you count these carriers, the U.S. airline industry contains dozens of sellers, which doesn't sound like competition among a small group. But there are only a handful of national competitors like American and United, and on many routes, as we've seen, there are only two or three competitors.

To get a better picture of market structure, economists often use the "four-firm concentration ratio," which asks what share of industry sales is accounted for by the top four firms. (Why four? The federal government normally doesn't release data on share of industry sales within the top four, lest it be accused of giving away corporate secrets.)

図表5 第15章の最初のEconomics in Action (365ページ)

## ■ Quick Review

#### 囲厩郵嚢哺襲図醗E霊F嚢露蕊■■

- In addition to perfect competition and monopoly, oligopoly and monopolistic competition are also important types of market structure. They are forms of imperfect competition.
- Oligopoly is a common market structure. It arises from the same forces that lead to monopoly, except in weaker form.

学習した内容のまとめが主要な節ごとに提示されている。章ごとにま とめを提示しているテキストは多いが、節ごとに提示しているのは珍 しい。

図表6第15章の最初のQuickReview(365ページ)

■ Check Your Understanding

主要な節ごとに、理解度の確認のための問題が設けられている。(練習問題はまた別に数多 く設けられている。)この確認問題の解答は、巻末にすべてまとめて提示されている。

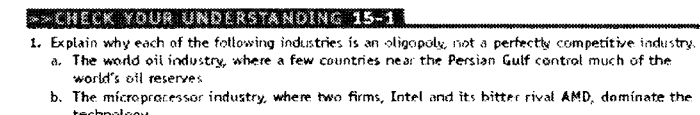

techniology<br>c. The wide-bodied passenger jet industry, where all planes are manufactured either in Boeing's plant in Seattle or in Airbus's plant in Toulouse, France

**Solutions agover at back of benk** 

図表 7 第15章の最初のCheck Your Understanding (366ページ)

## For Inquiring Minds

現実経済を解釈するにあたって、学習しているテキストの内容が実際にどのように応用でき るのかを示した文章が、各章に適宜挿入されている。

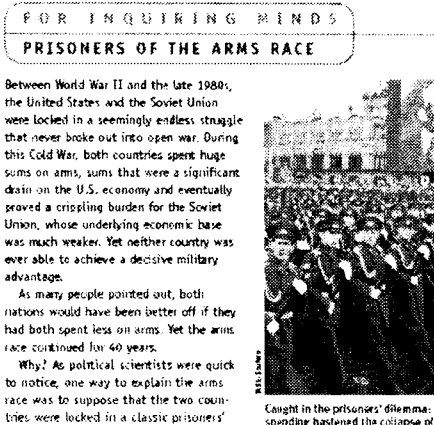

difemma. Each government would have

Congiu in the prisoners one man used inhour<br>spending hastened the collapse of the Soviet  $\frac{1}{1 + n}$ 

図表8 第15章の最初のFor Inquiring Minds (374ページ)

■ Pitfalls

経済学の初学者が誤解しやすいポイントをピックアップし、誤解しないように詳しく説明し た文章が脇スペースに配置されている。

図表9第15章の最初のPitfalls(373ページ)

#### ■露翻翻【】K灘.\_U轡 PLAYING FAIR IN THE PRISONERS' **DILEMMA** : who common reaction to me presences sherming<br>: is to assert that it isn't really rational for either is the context. Thelma wouldn't confess because she'd be afraid Louise would beat her up or feel guilty because Louise wouldn't do that to her : BUC DIS KINS OF RIGHT IS, WELL, DIRECTING—IT<br>: amounts to changing the payoffs in the payoff into the the tourist and the constitute, you have to<br>|- play fair and thiagine prisoners who care only<br>|- about the length of their sentences, Luckily, when it comes to oligopoly, it's a lot easier to believe that the firms care only about their pndits. There is no indication that anyone at ADM felt either affection for or fear of Ajinomoto, or vice versa; it was strictly sbout A business.

■ A Look Ahead

読者のイメージの中に各章の連続性を保たせるため、各章の最後には、次章の簡単な概観が 挿入してある。

#### $\bullet$  a those antages.

We're not yet done with our investigation of market structures other than perfect competition. There are quite a few industries that don't seem to fit either the definition of oligopoly or the definition of perfect competition. Consider, for example, the restaurant business. There are many restaurants, so it's not an oligopoly. But restaurants aren't price-takers, like wheat farmers, so it's not perfectly competitive. What is it?

The answer lies in the next chapter, which turns to the concept of monopolistic competition.

図表10 第15章のA Look Ahead (384ページ)

以上のように、テキスト本文だけでなく、さまざまなメモ・コメント類をもレイアウトに組み込 むことによって、最大限に読者の学習の便宜を図っていることが分かる。

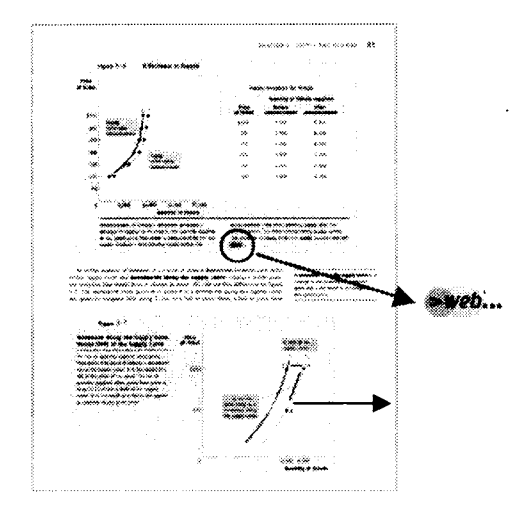

図表11グラフ説明箇所に配置されている「>肥6…」アイコン(65ページ)

<テキストを補完するコンテンツを含むWEBサイトとの連携>

まずこのテキストを手にとってみて最初に感じることは、前述したように、近年よく見られる ようになったカラー印刷によるカラフルなページレイアウトと、テキスト構成にメリハリをつけ るための小さなコメントスペースやコラム等の要素の効果的な配置、そして何より、テキストの いたるところにホームページのURLや「>web…」アイコンなどが目に付くところであろう。こ うした点を見るだけでも、このテキストはかなり本格的かつシステマティックにWEBサイトと の連携を図って作られたものであろうことが容易に推測されよう。

実際にインターネットブラウザを起動して、そのURLにアクセスしてみると、図表12のよ うな、このテキストの読者専用のホームページが呼び出される。

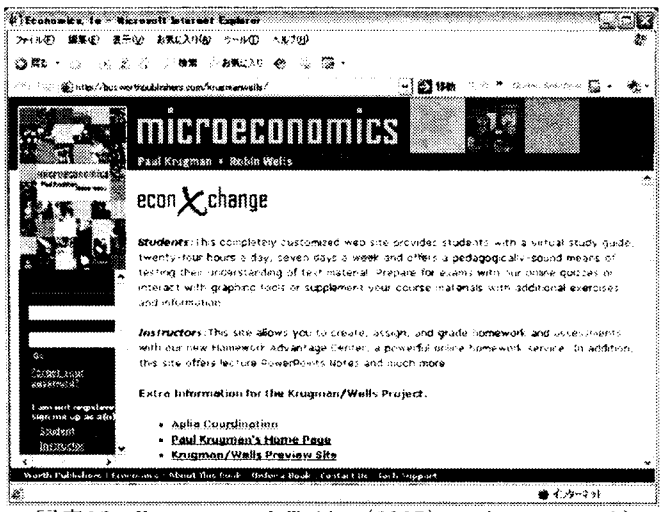

図表12 Krugman and Wells(2005)のホームページ  $(\text{http://www.worthpublists} + \text{com/krugmanwell})$ 

このホームページのコンテンツを実際に使用するには、レジストをすませる必要があるが、 「Student」としてログオン(BasicStudentAccess)するだけならば、大した情報は入力しなくて も簡単にレジストできるようになっている。

レジスト後、「Student」としてログオンすると、ほとんどのコンテンツが使用可能であること がわかる。とくに、StudentToolsがメインになるだろう。StudentToolsにはコンテンツは6項目 ある。

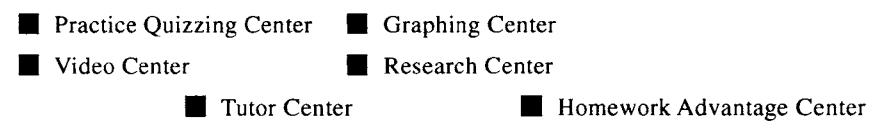

## <Student Toolsの内容>

ここには読者が頻繁に利用しそうなコンテンツが並んでいるが、一つ一つ見てみることにしよ う。

■ Practice Quizzing Center

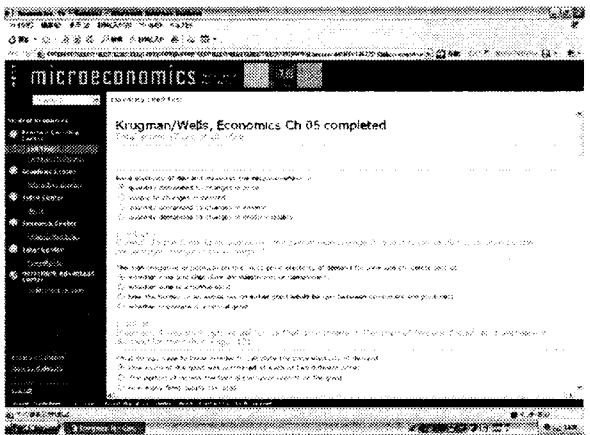

図表13 「Self Test」の採点結果画面

テキストの各章に対応する練習問題や用語確認のためのコンテンツが収められている。この コンテンツの中の「SelfTest」(図表13参照)では、4択問題が20題出題され、解答後に採 点結果が解説とともに表示される。

## ■ Graphing Center

テキストのグラフ解説の箇所で「>web…」アイコン(図表3参照)が表示されているグラフ について、それらをすべて書き方から動的に再現している。(図表14参照)

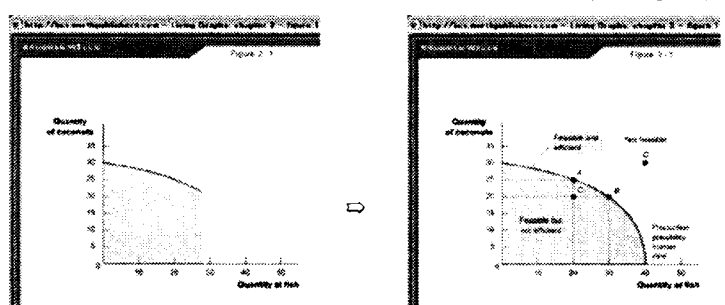

図表14 Graphing Center掲載図(左図のようにグラフ描画がはじまり、最終的に右図として完成)

テキストの各章に関する概要を著者自身が解説しているビデオを閲覧することができる。教 材作成のためにマルチメディアをかなり本格的に活用していると思わせるのはとくにこの コンテンツである。何と言っても、世界的に有名な経済学者であるクルーグマン教授(アメ リカ、プリンストン大学)が自ら出演して解説してくれるのである(図表15参照)。読者も、 さぞや学習に身が入るに違いない。(現時点では日本語版は出ていないので、日本語吹替え 等はなく、英語でしか利用できない)

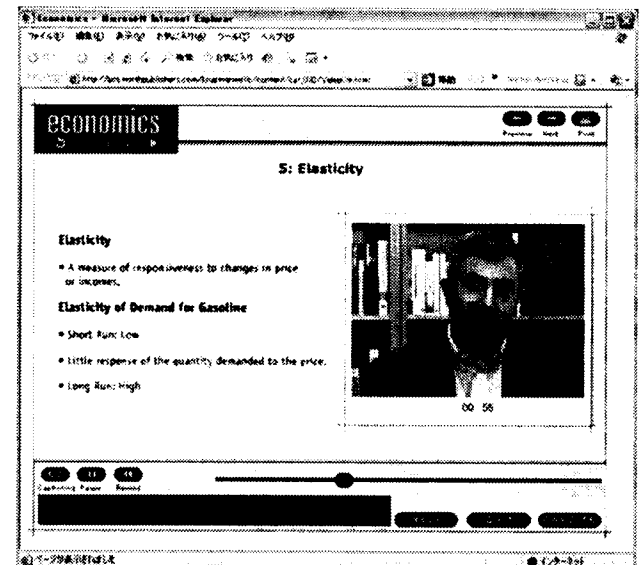

図表15 クルーグマン教授出演のテキスト5章に関する解説ビデオを再生しているところ

■ Research Center

このページには、テキストの各章の内容の理解をさらに深めたい読者にとって有益なリンク が並んでいる。

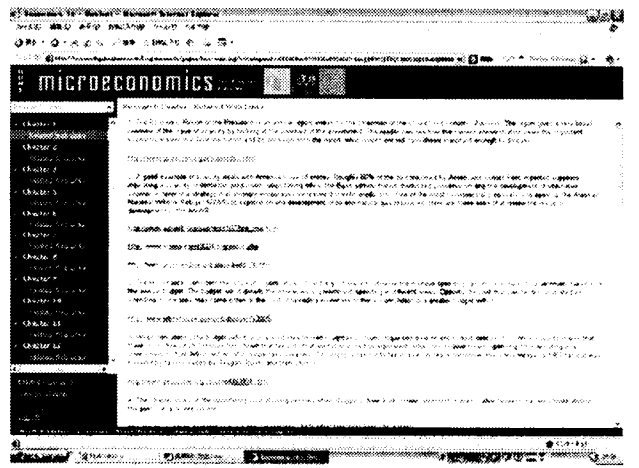

図表16 Research Centerのページ

■ Tutor Center

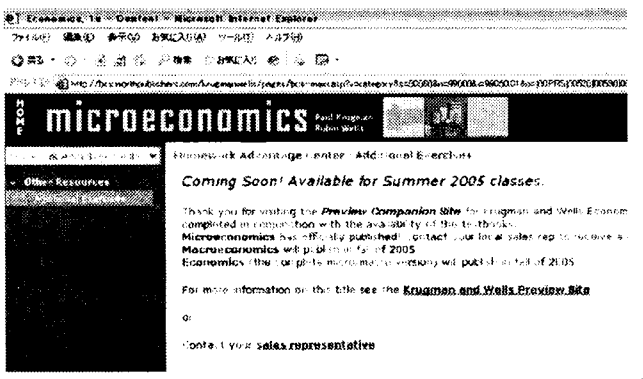

図表17 ダウンロード可能なPower Pointsファイル群

テキストの各章の内容を Microsoft Power Points を用いてレジュメにまとめたファイルが置 かれている。読者は自由にダウンロードすることができる。

## ■ Homework Advantage Center

練習問題の追加分などが利用可能になるらしいが、このページは現在工事中である。

|                       | $\mathfrak m$ interference in the $\mathfrak m$ in the $\mathfrak m$ in the $\mathfrak m$ |                                                                         |                                                                                                    |                                                                                                    |
|-----------------------|-------------------------------------------------------------------------------------------|-------------------------------------------------------------------------|----------------------------------------------------------------------------------------------------|----------------------------------------------------------------------------------------------------|
|                       | access Capital - House Chancer                                                            |                                                                         |                                                                                                    |                                                                                                    |
| <b>MODE: CONSUMER</b> | installation is a manager of                                                              | team forms for the company we have to company and the company for a co- |                                                                                                    |                                                                                                    |
|                       | 26.0006.5.155 PM                                                                          |                                                                         | specialize to 38 km.                                                                                                    | competition and computer and com-                                                                                                    |
|                       | Display, J + 129, 995.                                                                    | Construction (2004) 7-30-                                               | concert as pursuits.                                                                                                    |                                                                                                    |
|                       | Disaster, 21 (Shinking)                                                                   | 10060203117-121                                                         | 1,500 to 25, 25, 27, 27, 27,                                                                                             | <b>COMMODATION</b>                                                                                                    |
|                       |                                                                                           | Chapter 1, 1947473<br>consciousness contractors.                        | Condomic Control Chief<br>Coupons, 2213-834232                                                                           | University (2019) 2019                                                                                                    |
|                       | Assistant Controller Rev.<br>Contact & DVA (see)                                          | 2010/08/22 25:00:00                                                     | Theresa 22 institutes                                                                                                    |                                                                                                    |
|                       | Climaticability (Technology)                                                              |                                                                         | the chairman of such a chairman and countries of the children of development in the control and                          | all seems a loader comparative processes on the protection processes of the result of the processes of the first of the result of the second second second second second second second second second second second second seco                                                                                                    |
|                       |                                                                                           |                                                                         | papilions as some major than the other terms of the contract of the form of the state of the contract of the contract of | hangether copyrights and completed an exercision that is provided design that speed a result of security of temporal free Me                                                                                                    |
|                       |                                                                                           |                                                                         |                                                                                                    | Maximized business the explanation of the contract of Maximization of the Constitution of the contract of the Constitution of the Constitution of the Constitution of the Constitution of the Constitution of the Constitution<br>sound backdape, or Characterbooks of courage only Didwined & Stare 1.1 Incredible on Alberta Company activities in the first<br>dealer particulations for the consequence of the control of the control of the particle of the fire control open of the |
|                       |                                                                                           |                                                                         |                                                                                                    |                                                                                                    |
|                       |                                                                                           |                                                                         |                                                                                                    |                                                                                                    |
| katané matanani       |                                                                                           |                                                                         |                                                                                                    |                                                                                                    |

図表18 Homework Advantage Centerのページ(現在はまだ工事中)

<Krugman and Wells (2005)についての総合的な感想>

テキストの内容そのものがかなり充実している上に、それを補完するWEB環境も非常に整っ ているといっていいだろう。日本語のミクロ経済学のテキストを執筆する際にはぜひ参考にした いと考えている。

4.おわりに

本稿では、今後のミクロ経済学のテキストのあり方を考える上で、マルチメディア教材の有用 性、WEB環境の利用に焦点を当てて吟味した。また、そうしたライン上に乗っており、かつ、 すでに発行されているテキストを1冊、例にとって検討してきた.

ただ、例に挙げたKrugmanandWells(2005)は確かに優れているが、これと同等のコンテンツを

たった-人(あるいは少ない人数)で作り上げることはかなりの困難を伴うことが予想される。 マルチメディア教材といった時点で、それはすでに個人作業の域を超えてしまっているのかもし れない。

## 参考文献

Blanchard, O. J. and S. rischer (1989*), Lectures on Macroeconomics,* Mil Press. Dornbusch, K. and S. Fischer (1994*), Macroeconomics* 6 thed., McGraw-Hill. heijara, b.j. and k. van der Ploeg (2002*), roundations of modern macroeconomics,* Uxford University Press. 今井賢一、宇沢弘文、小宮隆太郎、根岸隆、村上泰亮(1971), 『価格理論Ⅰ』, 岩波書店. 今井賢一、宇沢弘文、小宮隆太郎、根岸隆、村上泰亮(1971), 『価格理論<br>Krugman, P. and R. Wells(2005), *Microeconomics*, Worth Publishers. 草の根eラーニング研究会(2004), 『草の根eラーニング研究会中間報告書』, 経済産業省. 中谷巌(2000), 『入門マクロ経済学 第4版』, 日本評論社.

## 双方向遠隔教育システムの構築とその利用

## 浜田 耕治(人間環境学部)

#### lはじめに

インターネットの普及に伴いブロードバンドを利用した様々なコミュニケーション手法が実 用化の域に達している現在、学校教育においても、これらのインフラを導入した形での授業を行 う試みがなされてきている。

我々は1994年から2000年迄BBCC(近世代通信網実験協議会)と共同で実施してきたB-ISDN (155Mbps)を利用したATMネットワーク網でテレビ放送と比較しても遜色の無い映像と、音声 を効果的に利用した双方向遠隔教育システムを用いた教育実験を実施し遠隔教育に必要とされ る基本システムを構築した。これを基本システムとして、今回の長期的共同研究では5年間にわ たり大学での様々な形態の正規授業に本格的に利用できる遠隔教育システムの構築とそれを利 用した場合の教育手法の検討を行ってきた。本報告ではこの間に得られた成果の総括を行う。

2本学における遠隔教育システム

1995年3月からはBBCCの特定アプリケーション「リモート&ハイタッチな教育システムの研 究 MINE」(Multimedia Interactive Network for Education) | \*はスタートし、B-ISDN を利用した英 会話の個人学習「お茶の間留学」、グループ学習「寺子屋留学」、大学や大学院の授業、大学での 市民講座、パソコン講座、中学での総合学習(囲碁講座)、遠隔囲碁講座、といった多くのタイ プの教育実験を行ってきた。これらの実験はスタート時から全て本学とBBCC本部を基点として 梅田スカイビル、京都府園部間で実施されたものである。通信速度は 155Mbps の ATM ネットワ ークを映像2回線(13Mbps+26Mbps)、音声2回線(2Mbps)、制御1回線(10Mbps)に分割利 用したもので、モーションJPEG による画像圧縮によりテレビ放送と比較しても遜色のない、映 像、音声を送受信できるものであった。なお各地点間はNTT光ケーブルを実験用として利用した。

これを基本インフラとしてさらに学内の東部キャンパスの4研究室とl教室、中央キャンパス の1教室とスタジオに多チャンネルと双方向性を可能とするため CATV 網を敷設し、ATM ネッ トワークに接続することで学外及び学内へ映像、音声の送受信ができるシステムを構築した。こ れらの実験では受講者は少人数であったが遠隔教育を本格的に実施するについての問題点の抽 出および対策法を検討する上で大変有意義であった。

2000年には、BBCCとの共同研究が一応の成果を得て終了したことにより外部と接続していた ATMネットワークは切断ざれ図表lのようにシステムは変更された。

2004年現在では本館と16号館の間で規模を縮小した形で光ケーブルを利用したローカルのネ ットワークとして利用できるよう変更を施している。また CATV 網に関しては 2001 年に人間環 境学部新設に伴う16号館の建設時に東部キャンパスに敷設したCATV網はネットワークから切 り離し、新たに 16 号館内に CATV 網の敷設をおこなった。その結果現在は学内では本館内4室、 16号館内6室が映像、音声用ネットワークで結ばれている。また外部とは経済学部マルチメデイ

アスタジオに設置されている ISDN 回線により最大3回線 (384kbps) での映像、音声の送受信が 可能となっている。

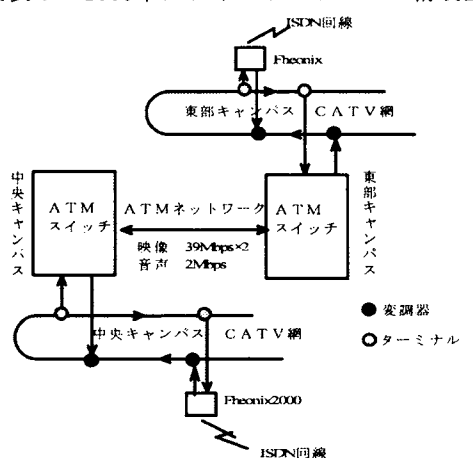

図表 1 2000年におけるネットワーク構成図

3 実用化に向けた遠隔教育実験およびシステムの拡張

2000年からスタートした本研究を進めるにおいてBBCCとの共同研究時に構築した遠隔教育 システムを基礎とし、正規の授業に利用できるようにシステムアップし実用化することを目標と した。

3.1遠隔教育システムを用いた自動車整備実習(2000年)

短期大学部自動車工業科の自動車整備実習において実施したものである。

従来の授業方法は自動車に直接触れて行う実習と、実習前の必要な関連事項や実習手順の説明 は、実習場から離れた教室で行われていたため、学生が実習場へ移動した後、再度実習用教材を 用いて説明をするという方法が取られていた。この場合教員1名で25名程度の学生に説明する ため、細部の提示が困難であり、さらに学生は起立した状態でメモを取ったり、資料を見たりし なければいけないため充分な指導が行えない状態であった。

この問題点を改善するために提案した授業形態が、遠隔教育システムを利用したものである。

3.1.1システム構成

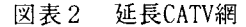

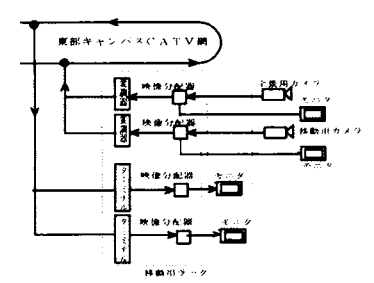

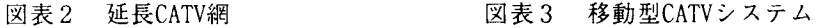

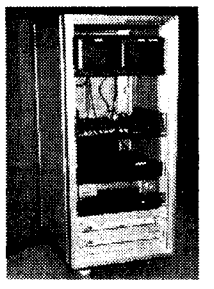

先に述べた図表lの本学既存のネットワークにCATV用同軸ケーブルを教室と実習場間に延長 することで図表2のシステムを臨時に延長し、主要部分は図表3の移動型CATVシステムで対応 した。

この移動型CATVシステムはCATV網に2チャネル分の映像、音声が送受信できるように変調 器、ターミナル、小型モニタを各2台、音声ミキサ(12入力、4出力)と複数の分配器とセレク タで構成されている。

CATV網を利用することの一番のメリットは双方向性が確保できることであり、学生からの質 問に対し即座に回答できることである。

### 3.1.2授業方法

基本の授業手順は従来の方法、すなわち授業テーマとなるシステムの原理、構造、作動、実習 手順の説明である。ただし学生は実習を行うまでは教室にて全ての説明を聞くことになる。実習 手順の説明からは教師のみが実習場に移動し、遠隔システムを用いた授業を行うことになる。場 合により構造、作動の説明を遠隔方式で行うことも可能である。教室の学生には実習用教材およ び教師を含んだ遠景映像と教材をズームアップした映像の2映像を送信した。

また教師側も教室の学生を確認できる映像を受信できるようにモニタを設置している。この実 験授業においては教師映像用カメラ操作のためのアシスタントをつけた場合と、アシスタントを 使わず、カメラ操作も含め全ての操作を教師一人で行う2タイプの授業を実施した。

3.1.3実験授業結果

実習内容はガソリンエンジンの点火装置であるデイストリビュータの脱着とタイミングライ トを用いた点火時期の調整である。

Aアシスタント有り

学生の感想

- ・遠隔形式の授業は始めてであるが画面を通しての授業であっても先生の姿がいつも見えるので 安心感があり普段の授業と比べてもそれほど違和感はなかった。
- .ガイド(授業用資料)の図と実写の映像を合わせて見ることで、点検箇所などが分かりやすい。 特にズームアップする事で細部もよく分かる。
- ・先生の説明箇所とアシスタントが操作するカメラ映像が同期していない場面があった。
- ・ハンドマイクを用いて教室から質問をする場合タイミングが取りにくく、タイミングをはずす と質問できなくなる。
- ・ハンドマイクを使っての会話は不自然である。

教師の感想

- ・学生映像に向かって説明ができ、通常行っている対面授業と同じような雰囲気を感じながら授 業ができ距離を感じさせなかった。
- ・アシスタントとの息が合わないためカメラの位置を絶えず指示しなければならなかった。

.繰り返しの説明がなくなることで時間の有効利用ができる。

Bアシスタントなし

学生の感想

- ・教材細部提示用カメラは教師が体に付けているため、力を入れた作業時(ボルト、ナットを 緩めたり締めたりする場合)に映像がゆれるため見辛い。
- ・教材細部提示用カメラの映像は教師の動きのため映像がゆれ、酔いそうになる。
- ・先生の注目点と送信映像が一致していて説明内容が分かりやすい。
- ・エンジンルーム内部まで見ることができ点検箇所がより明確になる。
- ・教材細部提示用カメラの映像がノイズで時々乱れることがあった。

#### 教師の感想

- ・体にカメラを装着しているため若干の違和感はあるが、回数を重ねれは慣れてくるだろう。
- ・アシスタントへの指示がなくなるため、説明が途切れることがなくスムーズに行える。
- ・教材細部提示用カメラの送信映像の確認が困難であり、意図した映像であるか不安である。

#### 3.1.4成果

自動車実習授業では2種類の方法で授業を行い、学生、教師からの感想を聞き取った結果、実 習授業においても従来の遠隔教育システムを拡張することで十分対応できることが確認できた。

従来の方法と比較した場合、重複説明がなくなる、学生の教室移動を少なくできるなどから、 授業時間の有効利用ができる。

授業に TA が付く場合には、カメラ操作を TA が担当するが、その場合には授業の進行を充分 理解した者である必要がある。また授業をビデオテープに収録することで学生の自己学習用教材 として活用が可能なマルチメディア教材の製作が授業と同時進行で行うことができる。

この実験授業においても従来から実施してきた講義形式の遠隔授業と同様に2映像の送信を 行った。これは講義形式の場合のl画面は教室の雰囲気を伝える役目を果たしていたが、実習形 式では、作業位置の提示や部品の取り付け場所を指示する大きな意味を持つ役目を果たしている ことが確認できた。この結果から実習授業においても遠隔方式の授業を導入することで、通常の 授業に優る効果を上げることが可能であると確認できた。

3.2遠隔教育システムを用いたコンピュータ実習(2002年から2003年)

2001年に新設された人間環境学部の校舎として建設された16号館において、一度に最大200 人規模のコンピュータ実習を行う必要性が生まれた。ただし一教室分として採れる面積は最大 1CO人収容が限度であったため校舎設計時に演習室を遠隔教育が可能なマルチメディア対応の教 室として異なったフロアに2部屋設置することで対応した。遠隔システム利用については過去の 多くの実験成果からある程度目処はついていたが、200人という人数での使用は始めてであった ため、2002年から2003年にかけて授業後にアンケートをとることで問題点の抽出を行った。

3.2.1システム構成

システムについては 2003年中間報告参照

3.2.2授業方法

授業内容は人間環境学部文化環境学科と都市環境学科のコンピュータ基礎実習I、Ⅱでコンピ ュータリテラシを主とするものと、コンピュータ応用実習I、Ⅱでc言語によるプログラミング である。

授業形態は、説明をする教師がいる教室においては一般に行われている対面方式を採り、他の 教室のでは図表4のように教師の姿、教材全てをビデオ映像経由で見る遠隔方式で講義すること となる。教師は遠隔方式側の学生をモニタ経由で確認することができる。

-教室の学生数は約70名から最大で95名である。指導側の人数はコンピュータ実習という内 容から、操作に関する質問が多いとの予測から一教室 TA を含め4名を配置した。簡単な質問は TAが対応し、講義担当者への直接の質問は全てマイク経由で行う。

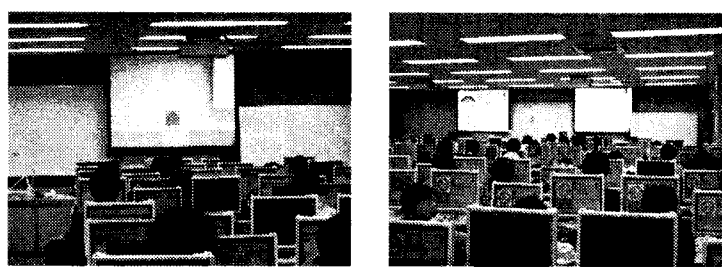

図表4遠隔側演習室全景

3.2.3調査結果と検討

遠隔授業に関する質問と結果は以下の通りである。(回答者数545名)

Q1 対面授業方式と比べて、遠隔授業方式では違和感を覚えたか

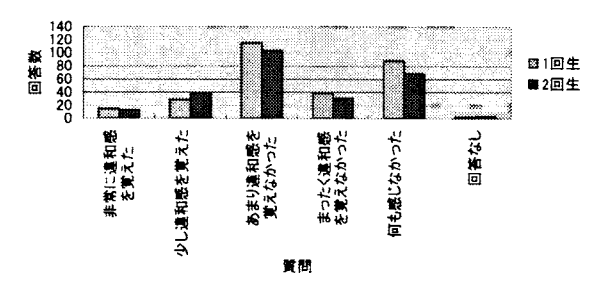

 $7571$  Q1

半数以上の 288 名が違和感も無く受講しており、156 名が何も感じなかったと回答している。こ の156名については、遠隔方式について大多数は違和感を持たなかったと判断してもよいのでは ないかと思われる。

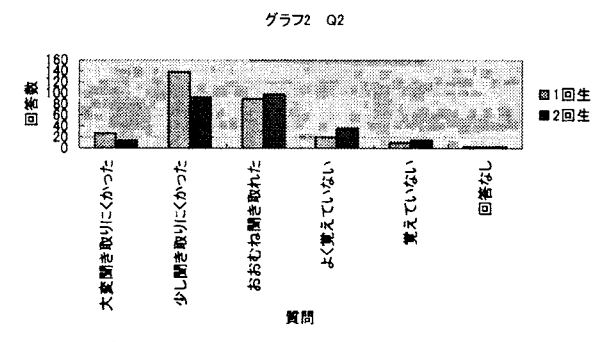

271名が聞き取りにくいと回答しており、これはBBCCとの共同研究時においても音声のチュ ーニングが問題となっていたことと一致する。若干のノイズや音量が高すぎるなども遠隔教育の 正否を左右する大きな点である。音量については適当なレベルを前もって探し出しておく必要が ある。また音声システムについては設備費の比重を大きくする価値は十分ある。

Q3 先生の映像は見たか

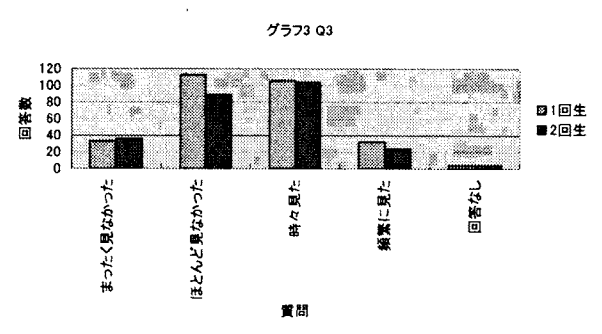

先生の映像を見たが322 名、見なかったが271 名である。

見なかったと回答した中の53 名が見ている余裕がなかったと回答している。この点について は授業の進行速度が学生にとっては早いと言える。すなわちコンピュータ操作の不慣れや、プロ グラミングの不慣れが大きく影響している。さらに100名が画質の悪さを指摘している。画質に 関してはプロジェクターの機能を上げることで解決できることである。

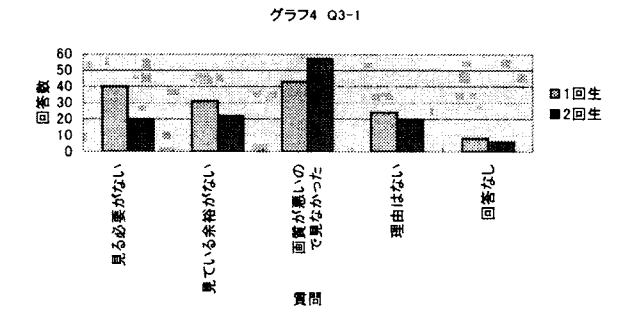

Q3-1 Q3でまったく見なかったまたはほとんど見なかったとの回答者に、なぜ先生の映像を 見なかったのか

Q3-2 Q3で時々見たまたは頻繁に見たとの回答者に対し、なぜ先生の映像を見たのか 見たと回答した中の99名が見ることで授業に集中できるという、心理的効果を挙げて いる。

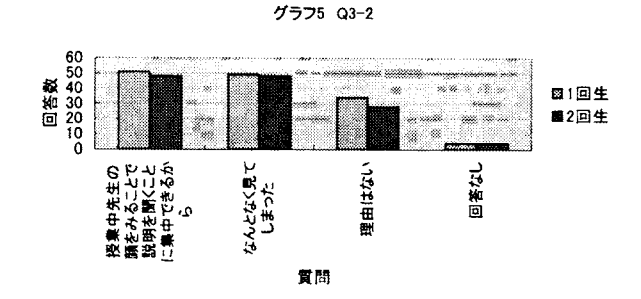

コンピュータの操作については各自の机にある机上モニタで説明したが、理解できたか コンピュータの授業ではモニタ上での操作説明が必然的に多くなる、従って鮮明な画面で の説明を学生は必要としている。  $Q_4$ 

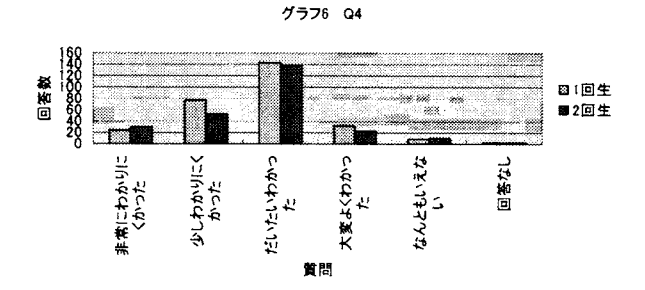

Q5左側のスクリーンには机上モニタと同じ映像を提示したが、この映像は必要と感じたか 半数以上の300名が必要と感じており、長時間近くのモニタに集中するのではなく、時々視線 を遠くへ向けることで息抜きができているのではないかと思われる。

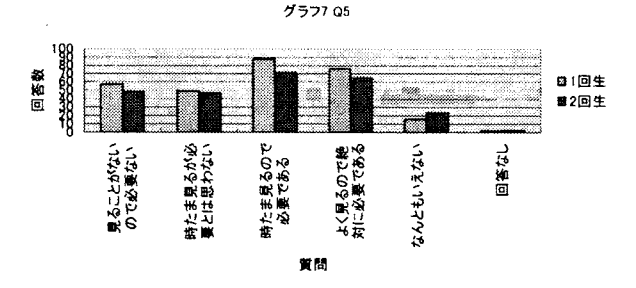

今後もこのような方式での授業を継続することについてどのように思ったか 359名(65.9%)が特に不満もなく受け入れている。  $Q_6$ 

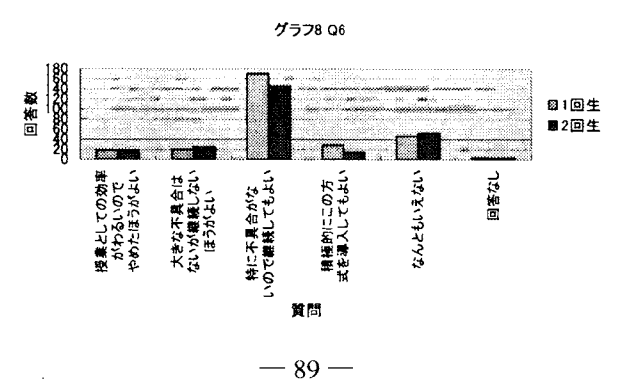

3.2.4成果

遠隔システムを多人数で実施するコンピュータ実習に利用することで、限られた面積でかつ、 分割された教室を有効に利用することが可能となった。さらにアンケート結果からも予想を超え る学生から肯定的な反応が得られたことは今後他の授業においても積極的に遠隔教育手法を利 用できる可能性が出てきたこととなる。

授業方法においては板書が必要な場合は書画カメラを使用し紙に書いた文字を提示すること が望ましい。ホワイトポードに板書した場合は対面側の学生には特に問題は発生しないが、遠隔 側の学生には照明の反射等で映像から文字を'性格に読み取ることが困難になることが確認でき たからである。

また教材についてもマルチメディア対応教材の必要性を実感できた。

4 現在の学内遠隔教育用ネットワーク

学内の遠隔教育用ネットワークは5年の間に整理、拡張を行ってきた結果、2004年時点では、 東部キャンパスは本ネットワークから切り離されているが、CATV網に関するケーブルは設置さ れたままである。それに変わり16号館については図表5のように年毎に充実をはかり本館とのつ ながりはより強化されている。ATMネットワークについては映像39Mbps×2、音声2Mbps×2、 制御10Mbpsで設定されている。なおATMネットワークに関しては]55Mbpsまでの範囲であれ ばスクリプトを変更することで各設定は自由に変更が可能となっているが、映像、音声に関して は現設定で遠隔教育用動きの少ない対象物には充分対応できるものである。

なお本システムは 2003 年 11 月 25 日に本学多目的ホールで開催された大阪府知事 太田房江 氏の講演会では、本館、16号館さらに梅田サテライトを結んで双方向遠隔講演に充分な機能が発 揮できた。

現在では、単発の講演会等に対応できるよう、先に述べた移動型 CATV システムは本館と 16 号館に各1セット配置されている。

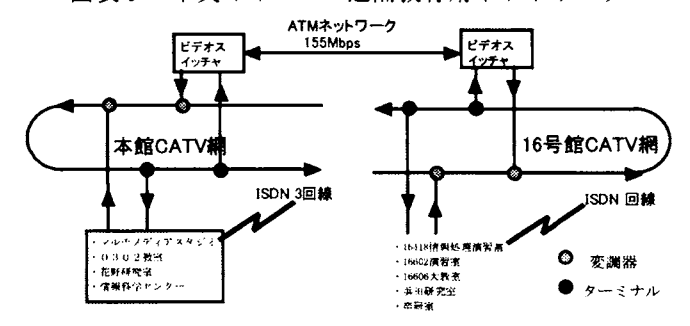

図表5中央キャンパス遠隔教育用ネットワーク

#### 5まとめ

現在の遠隔教育システムは正規の授業においても充分対応できるシステムであることが実証 された。さらに現時点ではインターネットを利用したテレビ会議システムが実用化しており、現 在はインターネットTVコールセンターシステム(株式会社ブロードテイーヴィ社製)を試験的 に導入し、遠隔教育に利用可能であるか検証中である。

遠隔授業をより効果的に実施していくためには、システムの改良も必要であるが、加えてマル チメディア教材の充実および改善も欠くことのできないファクターとなる。

また、学内CATV網に関しては、講演会等で利用頻度の高い多目的ホールへ拡張することで過 去のシステムへの投資がより有効になるであろう。

## 参考文献

「リモート&ハイタツチな教育システムの研究MINE報告書」1998年、1999年、BBCC( (新世代通信網 実験協議会)。

「遠隔教育システムの研究MINE2000年報告書」遠隔教育システムの研究MINE事務局。

## 遠隔教育用ウェブ教材改良のためのアクセスログの解析および WBT普及に伴う今後の課題

## 大垣 斉(工学部)

1.はじめに

筆者らはプログラミング演習等の授業に関する情報や資料等をウェブを用いて学生に提供し てきた(大垣・中村(1996)、(1997))。また、これらのコンテンツを用いたウェブ教材改良のため、 アクセスログの解析によりユーザのアクセス状況をアクセスパターンとして抽出する方法を模 索してきた(大垣・中村(1999))。

本研究では、アクセスログからどのようにして有用なアクセス傾向を抽出できるかについて、 実際に演習授業のページのアクセスログを解析し、検討を行った。

また、昨今の WBT (Web Based Training) 製品の普及と、大阪産業大学における WBT 製品 HiPlus の導入を含めて今後の課題について検討を行った。

2.ウェブ教材改良のためのアクセスパターンの利用

2.1 ウェブ教材におけるアクセス状況の把握

教師が教材としてウェブページを作成する場面を考える。一般に作成・公開したウェブページ を読者に効果的に利用してもらうためには、インタフェースデザイン評価や読者からのフィード バックなどをもとに保守改良を継続的に行っていく必要がある。教材として作成したウェブペー ジでは、さらに教材としてそれが有効であるか、教師の意図どおりに教材が利用されているかなどを 評価することが必要となる。

教材作成者(ここでは教師)は学習者に何をどのようにして学習してもらうかという意図(デ ザインシナリオ)をもっている。固定的なドリル形式の教材ではなく、ウェブ教材の各項目(ペ ージ)を自由に探訪できるという性質をいかすためには、学習者がある程度教師の意図にしたが って教材の各項目にアクセスするようにナピゲーションを行う必要がある。

ナピゲーションは学習者を適切な情報に効率的に誘導するためのものである。ページの配置と リンク、階層構造の深さとメニューページ、トップページヘのリンク、ナピゲーションバー、前 後ページへのリンク、サイトマップなどを効果的に用いれば適切なナビゲーションが行える(有 賀・吉田(1999))。

しかし、ウェブページのナピゲーションは絶対的なものではない。学習者が教師の意図と違っ たかたち(順序)で各ページにアクセスすることもある。この場合、学習者が実際にウェブ教材 をどのようにアクセスしたかというアクセス状況を把握できれば、その情報を教材の保守改良に 利用することができる。教師の意図通りにアクセスするようにナビゲーシヨンを強化したり、学 習者のアクセス状況にあわせるかたちでナピゲーションを変更したりするのである。

.2.2 アクセスログの利用

学習者のウエブ教材へのアクセス状況を把握するために大掛かりな仕掛けが必要で教材作成 者に負担を強いるものであってはならない。ウェブ教材コンテンツの大幅な変更無しにアクセス 状況把握のための情報を抽出できることがのぞましい。このために、ウェブサーバのアクセスロ グを利用することができる。アクセスログには各端末からそのサーバ上のどのウェブページにい つアクセスがあったかが記録されている。アクセスログにはユーザ個々の情報は残らないため学 習者個人を特定したアクセス状況を得ることはできないが、学習者集合のグローバルなアクセス 状況についての情報を得ることができる。

また、アクセスログに記録されている時刻情報を活用することにより、それぞれのページをア クセスした回数だけでなく、ページアクセスの移動パターン(アクセスパターン)を抽出するこ とができる。アクセスパターンは学習者がどのような順序でページをアクセスしているか、特定 のページから次のどのページにアクセスしているかなどについての情報を含んだものである。

2.3 アクセスパターンを用いたウェブ教材の改良

アクセスログの解析により得られるページのアクセス順序や関連ページアクセスの頻度など の情報を効果的に用いれば、教師の意図に応じたナピゲーシヨンを行うように教材を改良してい くことが可能になる。ナピゲーション変更の手段としては、ページ上の要素デザインとして特定 の項目の強調、ナピゲーションデザイン変更としてメニューページ、ナピゲーションバー、サイトマ ップの修正などがあげられる。

これらの修正について、まず得られたアクセスパターンの情報から教材作成者が手動で改良す ることになる。このためにはアクセスパターン情報をナビゲーションデザイン変更などにどう利 用できるのかを整理することが必要になる。さらに教材作成者の意図(デザインシナリオ)の定式 化などを行うことができれば、改良点候補の指摘や許された範囲での自動的変更などを行うこと も可能になる。

以下、本稿ではアクセスパターン情報をいかに効果的にアクセスログから抽出するかについて検 討・実験した結果について説明する。

3.ユーザのアクセス状況の把握

3.1アクセス状況の把握

ユーザのアクセス状況を把握する方法として、一般にアクセスカウンタを利用することが考え られる。また、ウェブサーバに記録されるアクセスログが利用できる場合は、このログを解析す ることにより各種の有用な情報を取得するアクセスログ解析ツールを用いることも可能である。

把握すべきアクセス状況として、ユーザ個人ごとのアクセス状況とユーザ全体のグローバルな アクセス状況のふたつが考えられる。このうち、個人ごとのアクセス状況の把握ができればコン テンツの個人適応などに効果的に利用できると考えられるが、この把握にはユーザ認証など特別 な仕掛けが必要となることから、ここではユーザ全体のグローバルなアクセス状況の把握につい てとりあげる。

本研究では、授業関係のコンテンツヘのアクセスを対象とする。アクセス状況の解析は、ウェ ブサーバに記録されたログファイル、および学科のプログラミング演習室専用ウェブプロキシ- サーバのログファイルを用いた。

3.2 グローバルなアクセス状況の把握

ユーザ全体のグローバルなアクセス状況を把握するための手段として、

1.アクセスカウンタの利用

2.アクセスログの利用

が考えられる。これらではいずれもユーザ個人の情報を得ることができないが、ユーザの集団と しての振る舞いを知ることはできる。この意味でグローバルなユーザモデルの構築に利用できる 情報である。

アクセスカウンタは各ページ毎にコンテンツとして取り付け、そのページへのアクセス回数を 計数するものである。アクセスカウンタによりページへのアクセス回数は把握可能であるが、得 られる情報量が少なく例えばどのページからどのページに移動したかという情報を得ることが できない。また各ページ毎にアクセスカウンタを付ける必要がある。

4.アクセスログの解析

4.1アクセスパターン

本研究におけるアクセスパターンとは、ユーザがウェブサーバ内のページをどのような順番で たどって閲覧したかをいう。図表lにおいて、ページ(四角枠)から他のページへの移動(矢印) を元にした情報をアクセスパターンとする。また特定のページから他のページへの遷移について も同様に解析する。

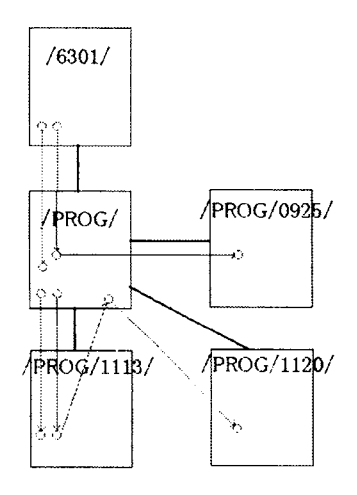

図表1 アクセスパターン 図表lに見られるアクセスパターンを図表2に示す。

#### 図表2 アクセスパターンの例

## /6301/->/PROG/ /6301/->/PROG/‐>/PROG/0925/ /PROG/->/PROG/]113/ /PROG/‐>/PROG/lll3/->/PROG/->/PROG/1120/

ウェブサーバやウェブプロキシサーバは、ページなどにアクセスされる度にアクセス元、時刻、 アクセスしたファイルなどをアクセスログに記録する。

アクセスログの内容としては、ひとつのページアクセスに対してウェブサーバにおいては図表 3,ウェブプロキシーサーバにおいては図表4のような形式でアクセスに関する情報が記録され る。

```
図表3 アクセスログの内容(ウェブサーバ)
```
ise6301b14.ise.osaka-sandai.ac.jp - - [01/Jul/1999:11:06:24 +0900] "GET/PROG/HTTP/1.0" 200 575

図表4 アクセスログの内容(ウェブプロキシーサーバ)

930302611.475 664 192.168.1.34 TCP\\_{}HIT/200/NONE 2044 GET http://www.ise.osaka-sandai.ac.jp/PROG/

従来のアクセスログ解析ツールの解析例としてanalogによるものを図表5に示す。各ページに 対し一定期間にどれだけのアクセスがあったか、あるいは時間単位のアクセス数の推移、などを 知ることができる。

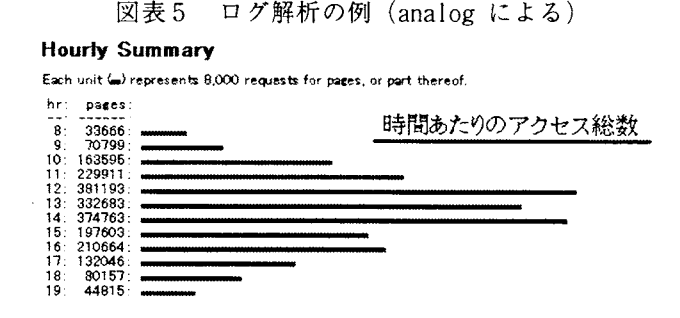

#### Request Report

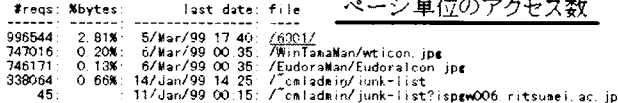

4.2解析手法

4.2.1ログの加工

解析対象となるプログラミング演習関係のウェブ教材はすべて Linux 上の Apache HTTP server を用いた1台のウェブサーバに置いた。また、学科のプログラミング演習室から演習室外へのア クセスはLinux上のSquidによる専用ウェブプロキシーサーバを経由させた。解析はすべて、こ のウェブサーバおよびウェブプロキシーサーバの出力するアクセスログを処理することによっ て行った。フィルタプログラムによりアクセスログを加工し、必要な情報のみを残した。図表6 がその一行を示したものである。ここで解析に利用する情報はクライアント端末のホスト名(ま たはIPAddress)、アクセスした時刻、ページのパスである。

### 図表6 加工されたアクセスログの内容

#### ise6301b14.ise.osaka-sandai.ac.jp 39984 /6301/

この形式のページへのパスを元に行数をカウントすると各ページヘのアクセス回数を知るこ とができる。

4.2.2アクセスパターン

図表6の形式のファイルをそのままASCIIコード順にソートすることにより、各クライアント からのアクセスを時系列に見ることができる。本研究ではクライアント端末上でのユーザ認証を 行わないことを前提にしているので、サーバヘのアクセスが一定時間以上行なわれない場合はア クセスを中断したと判断し、アクセスパターンが途切れたとする。

この解析により得られるアクセスパターンの一部を示したものが図表2である。これにより、 ユーザがどのようにページを閲覧していったか把握することが可能になる。

アクセスログの解析により抽出できるアクセスパターンは、そのウェブサーバ内での移動に限 られる。他サーバからあるいは他サーバへのアクセスが含まれる移動パターンは正しく把握でき ない。

ウェブプロキシーサーバのアクセスログを利用することにより、他サーバからあるいは他サー バへのアクセスが含まれる移動パターンを把握することも可能となる。

図表2に示すアクセスパターンとその頻度を元に makefeedmap (NetNews の Feed 状態を表示 するプログラム(小野))を用いてグラフイカルに表示することにより図表7を得ることができ る。図表7において、各ページは円で示され、円をつなぐ線がページ間の移動、線の太さがその 移動数に比例する。

図表7 アクセスパターン (グラフィカルな表示)

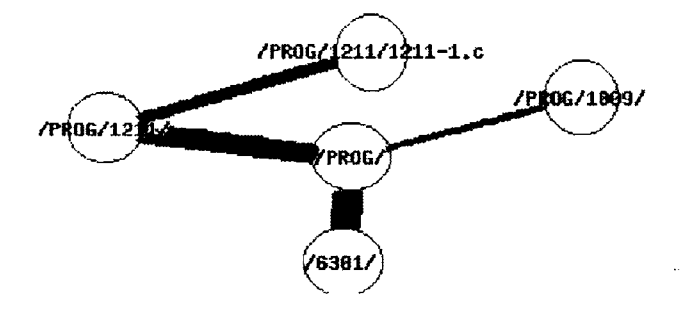

4.2.3特定のページからの遷移

アクセスパターンから、ページから次のページへの二点間の移動を個別に取り出し集計するこ とにより、各ページからユーザが次にどのページへ移動したか、あるいは各ページはユーザをど のページに導いたかを把握することができる。

この解析により得られるアクセスの遷移の例を図表8に示す。これにより、ユーザの閲覧順に おける二点間の移動を把握することが可能になる。

図表8 解析例:特定のページからの遷移

- /PROG/
- $4:$  $\Rightarrow$  /6301/
- $2:$  $=$  >/PROG/0925/
- $3:$ =>/PROG/1002/
- $\mathbf{1}$ :  $\Rightarrow$ /PROG/1009/
- $\mathbf{1}$ :  $\equiv$  /PROG/1009/report.html
- $2:$  $=$  >/PROG/1016/
- $\equiv$  /PROG/1016/report.html  $1:$
- $\Rightarrow$ /PROG/1023/  $1$ :
- $1:$  $\Rightarrow$  /PROG/1023/report.html
- $3:$  $\Rightarrow$ /PROG/1106/
- $\Rightarrow$ /PROG/1106/report.html  $4:$
- $\Rightarrow$ /PROG/1113/  $4:$
- $6:$  $\Rightarrow$ /PROG/1113/report.html
- $6:$  $\Rightarrow$ /PROG/1120/
- $10: \quad =$  > /PROG/1120/report.html
- $1:$  $\equiv$  /PROG/z-1023.html

この例では、/PROG/へのアクセスが 55 回あり、そのうち4回は次に /6301/ を閲覧している、 ということが判る。

5.WBTの普及

大阪産業大学ではWBT製品として、HiP1usを導入した。学内における利用促進の為の広報活 動.講習会が行われ、HiPIusを利用する教員や科目は増加を続けている。

WBTは教材自身がそのコンテンツに関するナピゲーションの為の情報を持つ。すなわち、学習 するシナリオを内包し、定めされた順番で見ることを利用者に促すことが出来る。また、1つの セクションを終了もしくはセクション末のテストで指定された成績を得なければ次のセクショ ンに進めないようにすることが出来る。

このことから、WBTを利用し、学習内容に応じたナピゲーションを含む教材を作成することで 学習者の教材利用を制御することが可能となる。

ところで、WBTは教材を学習者に提供するためにウェブサーバを用いている。このことから WBTであっても、それ以前に行っていたアクセスログの解析を行うことが可能である。アクセス ログから、教材がその作成者の意図したシナリオ通りに利用されているか確認することが可能で ある。

6.まとめと今後の課題

ウェブサーバに残されるアクセスログを元に、ユーザがどのようにページをアクセスしたか、 特定のページから他のページへどの程度移動したかを把握することが可能となった。

学内でもWBTが普及し、学習者にシナリオに基づいた教材を利用させることが容易に行える ようになった。WBTは教材として作成した内容を学習者に提供することが出来るが、教材に含ま れない応用や、質疑応答などの学習支援を行うことは出来ない。

そのため、教員と学習者がネットワークを用いて対話出来るシステムを提供する必要がある。 そのシステムとして検討しているのが以下の3つである。

- Wiki:ユーザ(学習者)がウェブページを作成したり、書き換えたりすることが出来る。Wiki を用いて教員と学習者が共同で問題に対を解決するコンテンツを作成することが可 能となる。この作業を通して学習を支援することが可能であると考える。
- WebLog:BLOCとして知られるシステムは、教員が提供したページに学習者がコメントを付け ることが出来る。また、トラックバックを用いることでWebLog間で連係を行えるの で、卒業研究などの小人数の教育支援にも有効であると考える。
	- ML:メールを用いて共同作業を行うことが可能となる。過去に投稿されたメールを参照す ることも可能である。教員と学習者、学習者間のコミュニケーションに有効であると 考える。

今後は、これらのシステムを用いて学習支援を行い、学習者の反応や熟達度などを検討してい く必要がある。

大垣 斉・中村 孝「World Wide Webを用いた教材等提示システム:プログラミング演習への適用」 第10回私立大学情報教育協会大会事例報告B'-4、pp. 185-186、1996年。

大垣 斉・中村 孝「World Wide Webを用いた教材等提示システム:電子メイルの併用による運用」 第11回私立大学情報教育協会大会事例報告A-2、pp、51-52,1997年。

大垣 斉・中村 孝「ウェブ教材改良のためのアクセスパターンの解析」情報処理学会第58回全国 大会講演論文集、4X-11、1999年。

有賀妙子・吉田智子「学校で教わっていない人のためのインターネット譜 ト講座」北大路出版、1999年。 Stephen Turner, "Analog",

http://www.statslab.cam.ac.uk/~sretl/analog/

小野秀責:makefeedmap

http://www.tamaru.kuee.kyoto-u.ac.jp/~ono/tools/makefeedmap/

 $\ddot{\phantom{1}}$